#### **Министерство образования и науки Российской Федерации**

федеральное государственное автономное образовательное учреждение

высшего образования

# **«НАЦИОНАЛЬНЫЙ ИССЛЕДОВАТЕЛЬСКИЙ ТОМСКИЙ ПОЛИТЕХНИЧЕСКИЙ УНИВЕРСИТЕТ»**

Школа информационных технологий и робототехники Направление подготовки 15.03.04 «Автоматизация технологических процессов и производств»

Отделение школы (НОЦ) автоматизации и робототехники

#### **БАКАЛАВРСКАЯ РАБОТА Тема работы**

# **Разработка автоматизированной системы управления макета производственной линии на базе учебно – исследовательского стенда «Festo Didactic»**

УДК 681.51.01%001.891.54:66.02

Студент

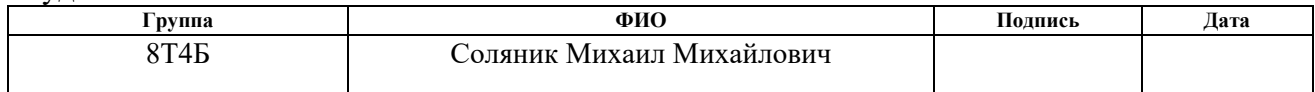

#### Руководитель

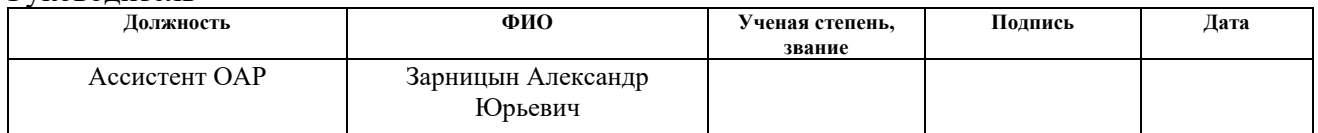

## **КОНСУЛЬТАНТЫ:**

#### По разделу «Финансовый менеджмент, ресурсоэффективность и ресурсосбережение»

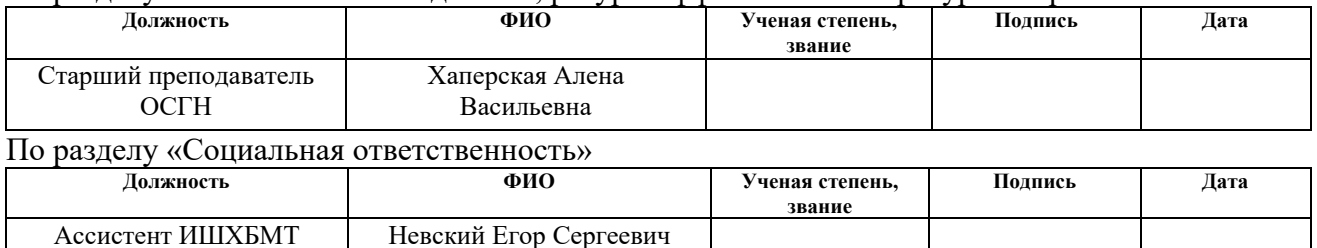

## **ДОПУСТИТЬ К ЗАЩИТЕ:**

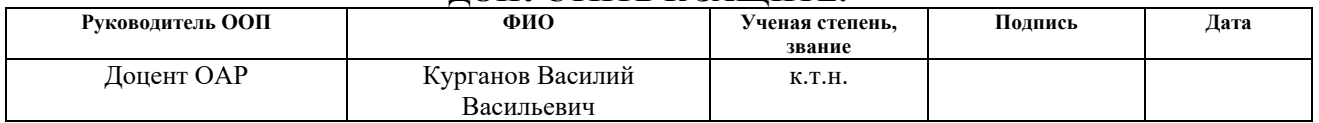

# **ПЛАНИРУЕМЫЕ РЕЗУЛЬТАТЫ ОБУЧЕНИЯ**

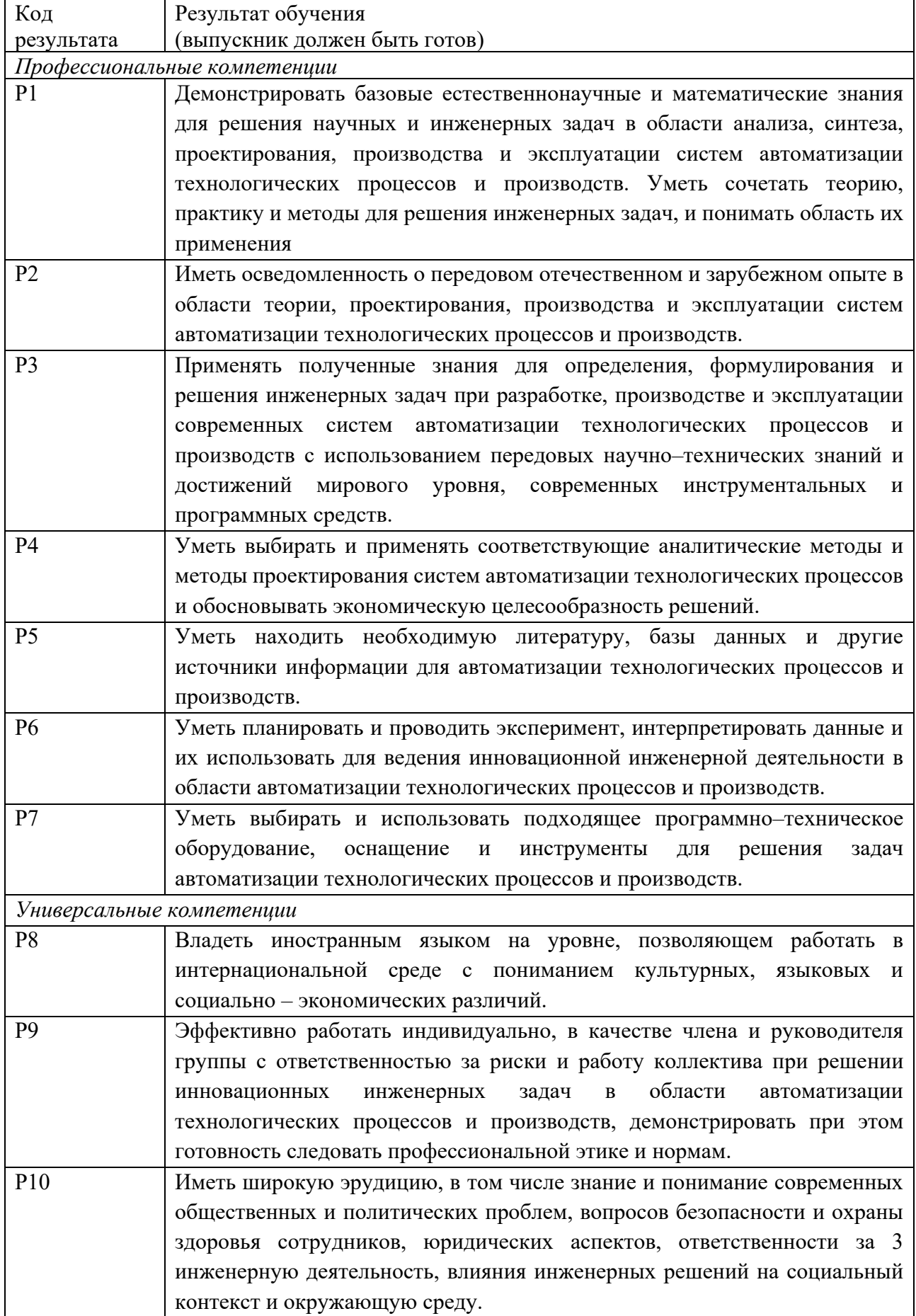

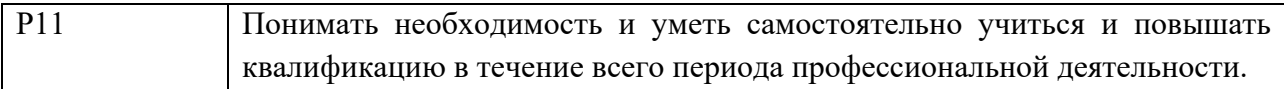

# **Министерство образования и науки Российской Федерации**

федеральное государственное автономное образовательное учреждение высшего образования **«НАЦИОНАЛЬНЫЙ ИССЛЕДОВАТЕЛЬСКИЙ ТОМСКИЙ ПОЛИТЕХНИЧЕСКИЙ УНИВЕРСИТЕТ»**

Школа информационных технологий и робототехники Направление подготовки 15.03.04 «Автоматизация технологических процессов и производств»

Отделение школы автоматизации и робототехники

УТВЕРЖДАЮ: Руководитель ООП

\_\_\_\_\_\_\_\_\_\_\_\_\_\_ (Подпись) (Дата) (Ф.И.О.)

\_\_\_\_\_\_\_ \_\_\_\_\_\_\_

**ЗАДАНИЕ**

#### **на выполнение выпускной квалификационной работы**

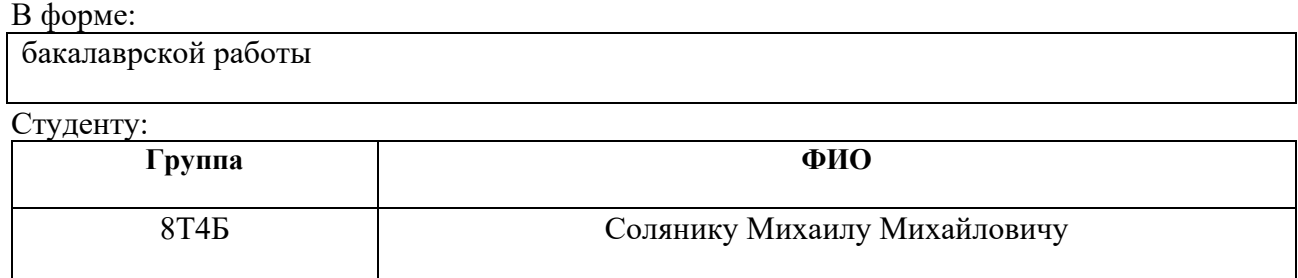

Тема работы:

Разработка автоматизированной системы управления макета производственной линии на базе учебно – исследовательского стенда «Festo Didactic»

Утверждена приказом директора (дата, номер)

Срок сдачи студентом выполненной работы:

#### **ТЕХНИЧЕСКОЕ ЗАДАНИЕ:**

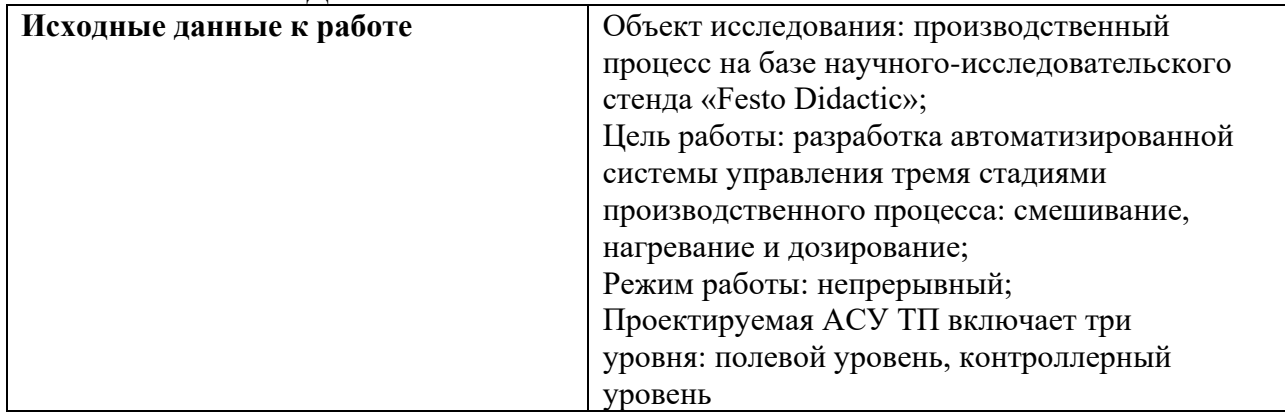

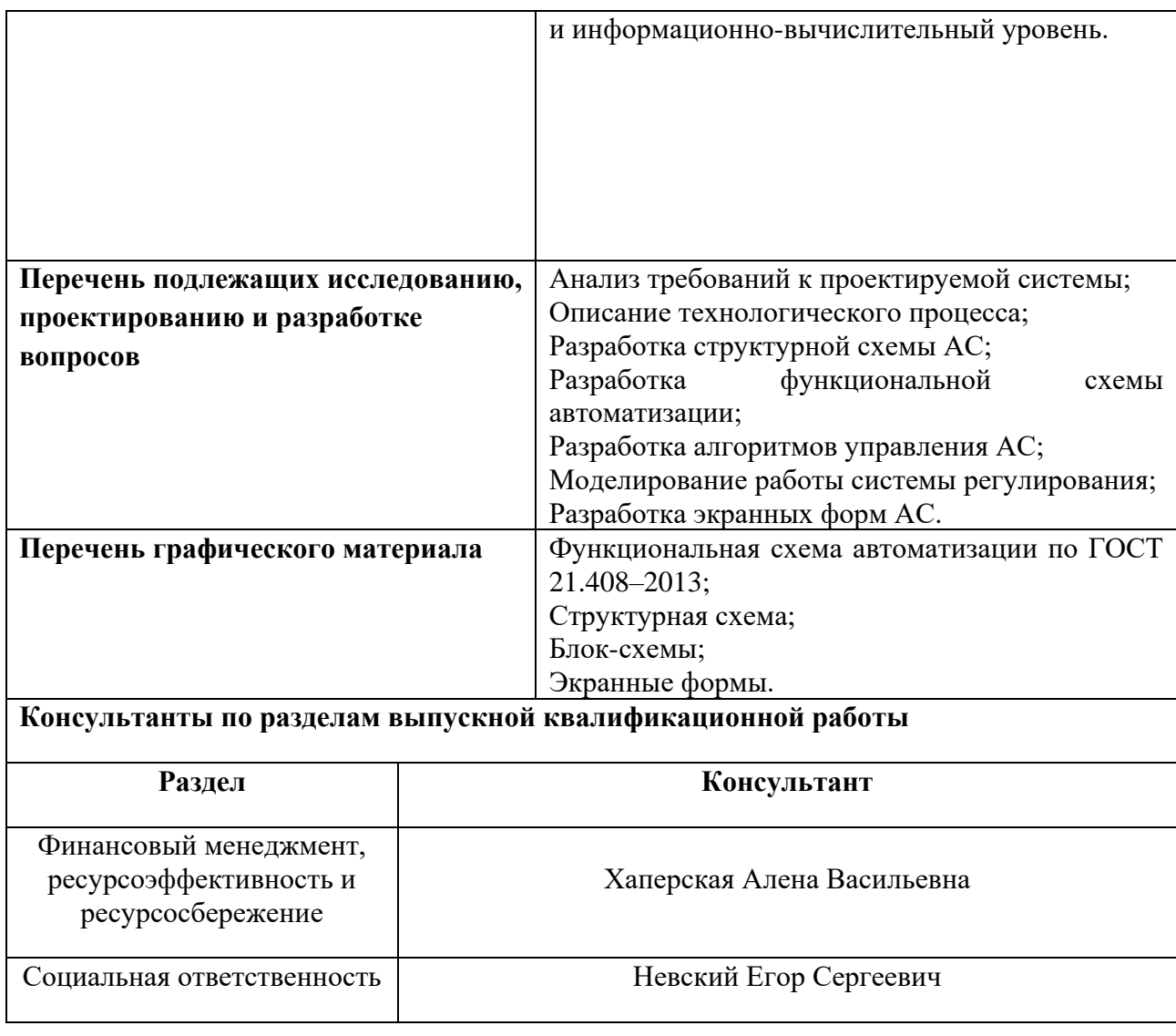

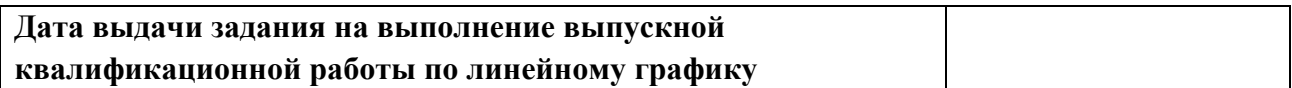

# **Задание выдал руководитель:**

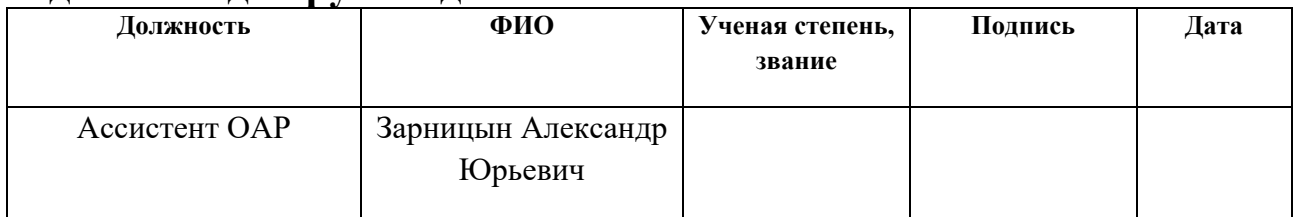

# **Задание принял к исполнению студент:**

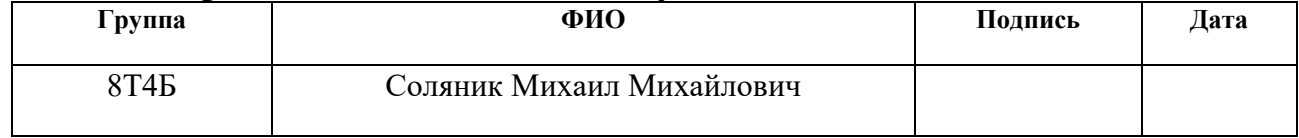

# **ЗАДАНИЕ ДЛЯ РАЗДЕЛА**

# **«СОЦИАЛЬНАЯ ОТВЕТСТВЕННОСТЬ»**

Студенту:

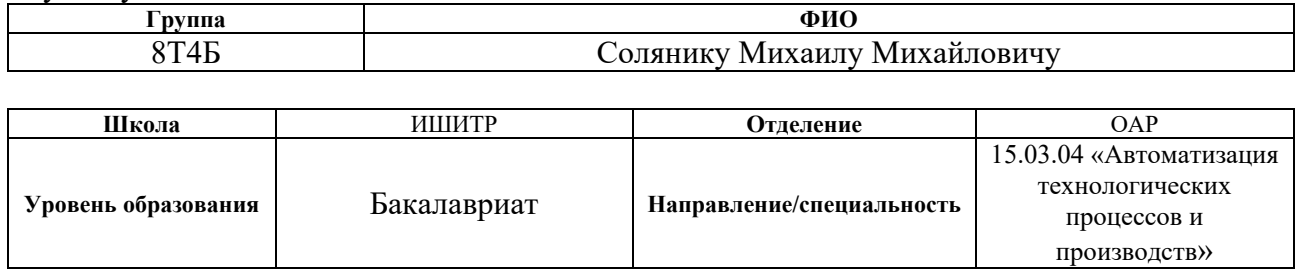

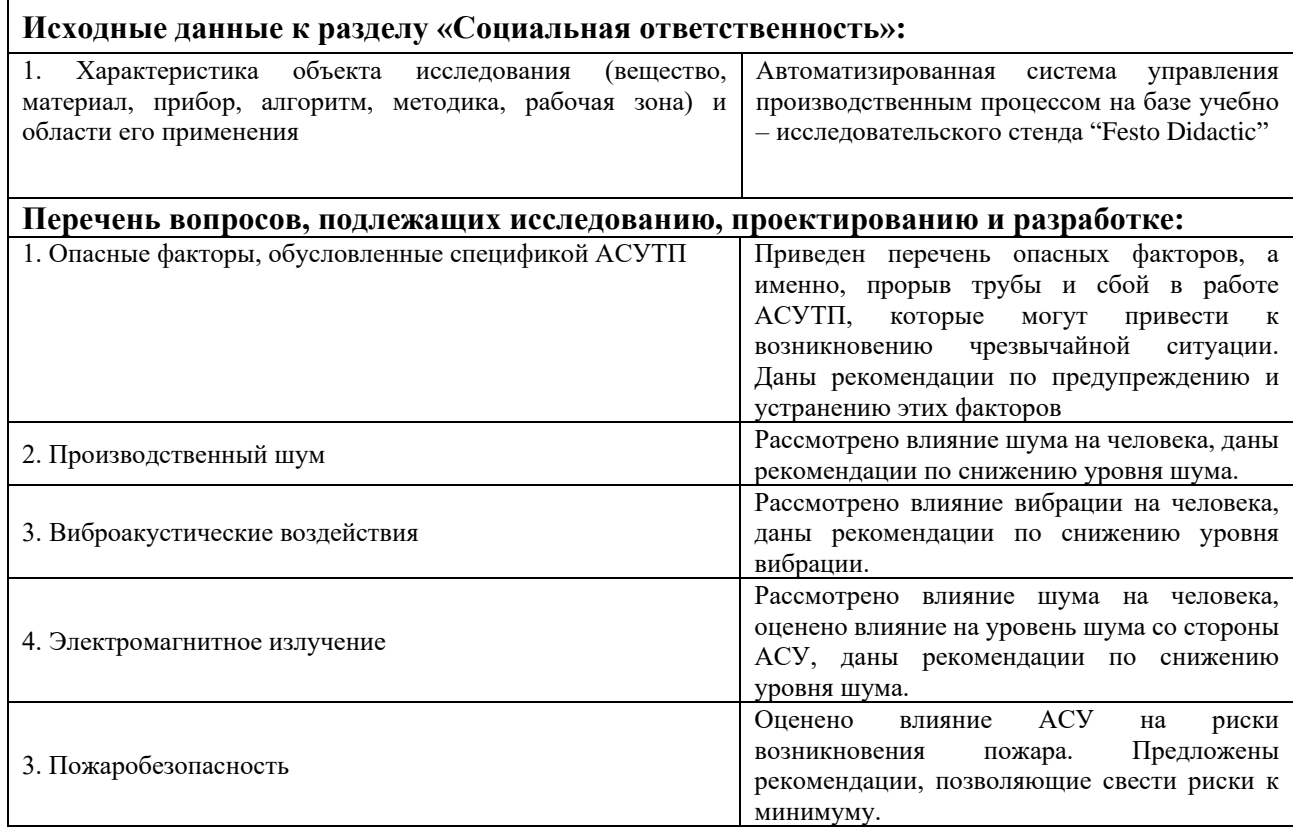

# **Дата выдачи задания для раздела по линейному графику**

#### **Задание выдал консультант:**

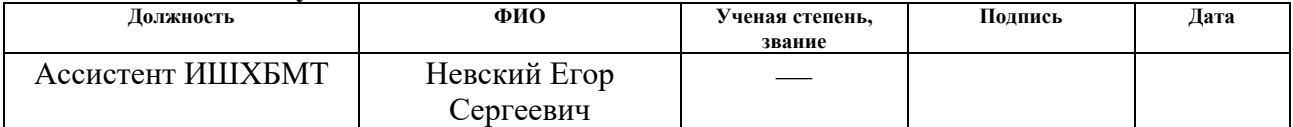

#### **Задание принял к исполнению студент:**

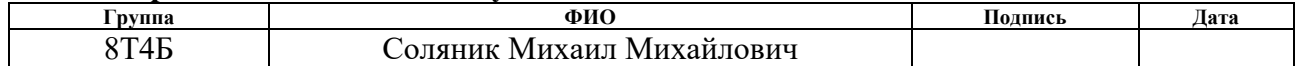

# **ЗАДАНИЕ ДЛЯ РАЗДЕЛА**

# **«ФИНАНСОВЫЙ МЕНЕДЖМЕНТ, РЕСУРСОЭФФЕКТИВНОСТЬ И РЕСУРСОСБЕРЕЖЕНИЕ»**

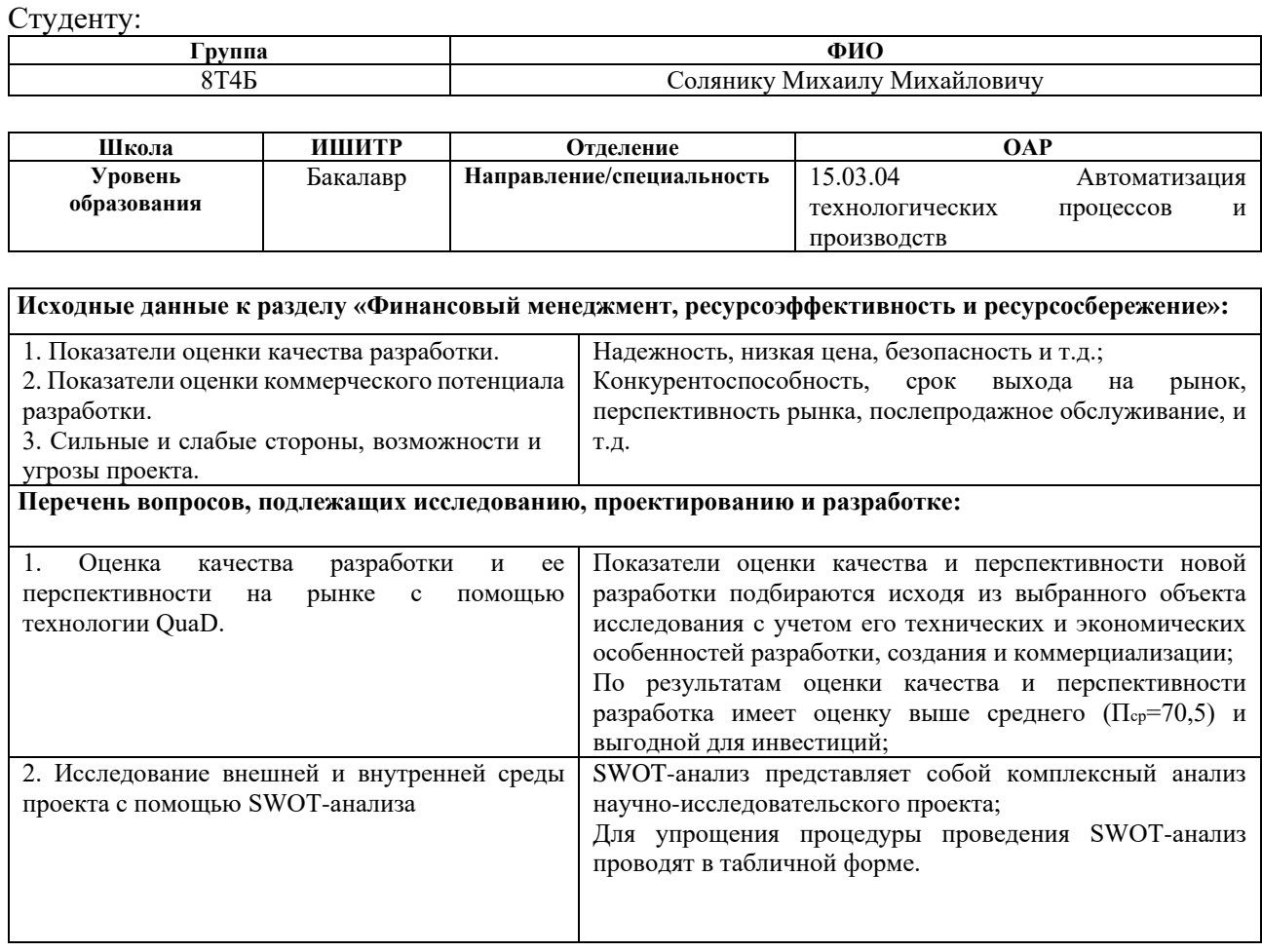

#### **Дата выдачи задания для раздела по линейному графику**

### **Задание выдал консультант:**

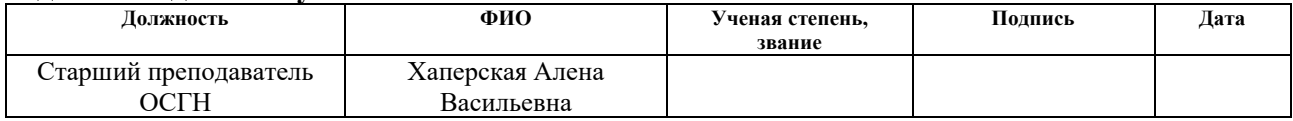

#### **Задание принял к исполнению студент:**

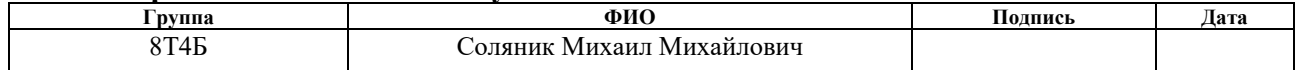

# **Реферат**

<span id="page-7-0"></span>ВКР содержит 79 с., 24 рис., 19 таблиц, 11 источников, 6 приложений.

Ключевые слова: ПРОЕКТ, АВТОМАТИЗИРОВАННАЯ СИСТЕМА, ДАТЧИКИ, МНЕМОСХЕМА, SCADA.

В настоящей работе приведено решение по разработке автоматизированной системы управления серийным производством на базе учебно-исследовательского стенда «Festo Didactic».

Объектом работы является учебно-исследовательский стенд «Festo Didactic.

Цель работы – разработка автоматизированной системы.

Для выполнения работы использовались программные продукты: SIMATIC Step7 V13, SIMATIC WinCC V13.

Выпускная квалификационная работы выполнена в текстовом редакторе Microsoft Word 2013 компании Microsoft.

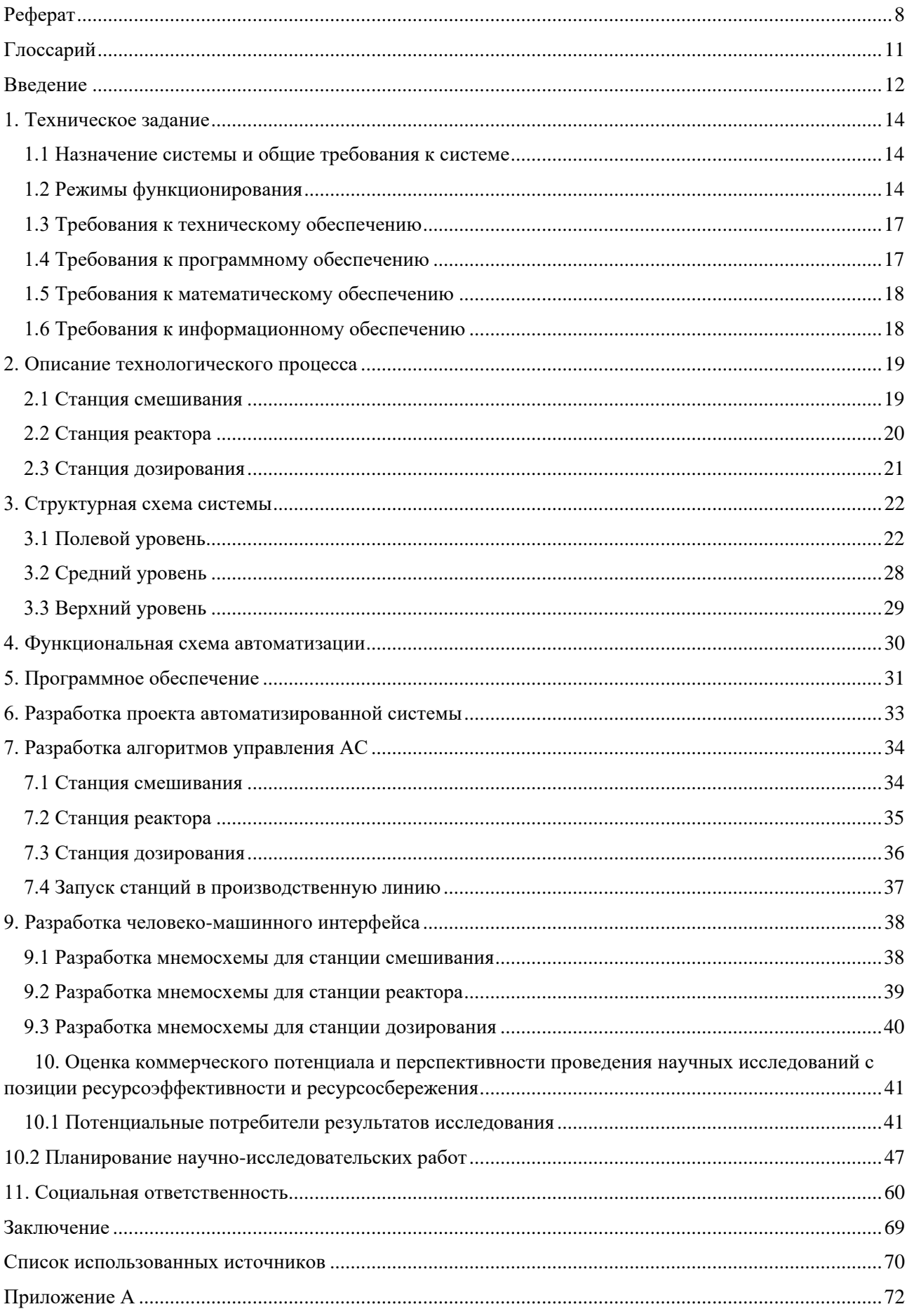

# Содержание

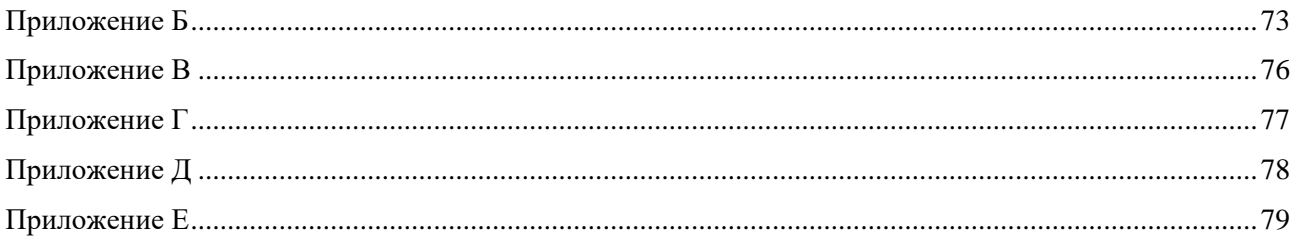

# **Глоссарий**

<span id="page-10-0"></span>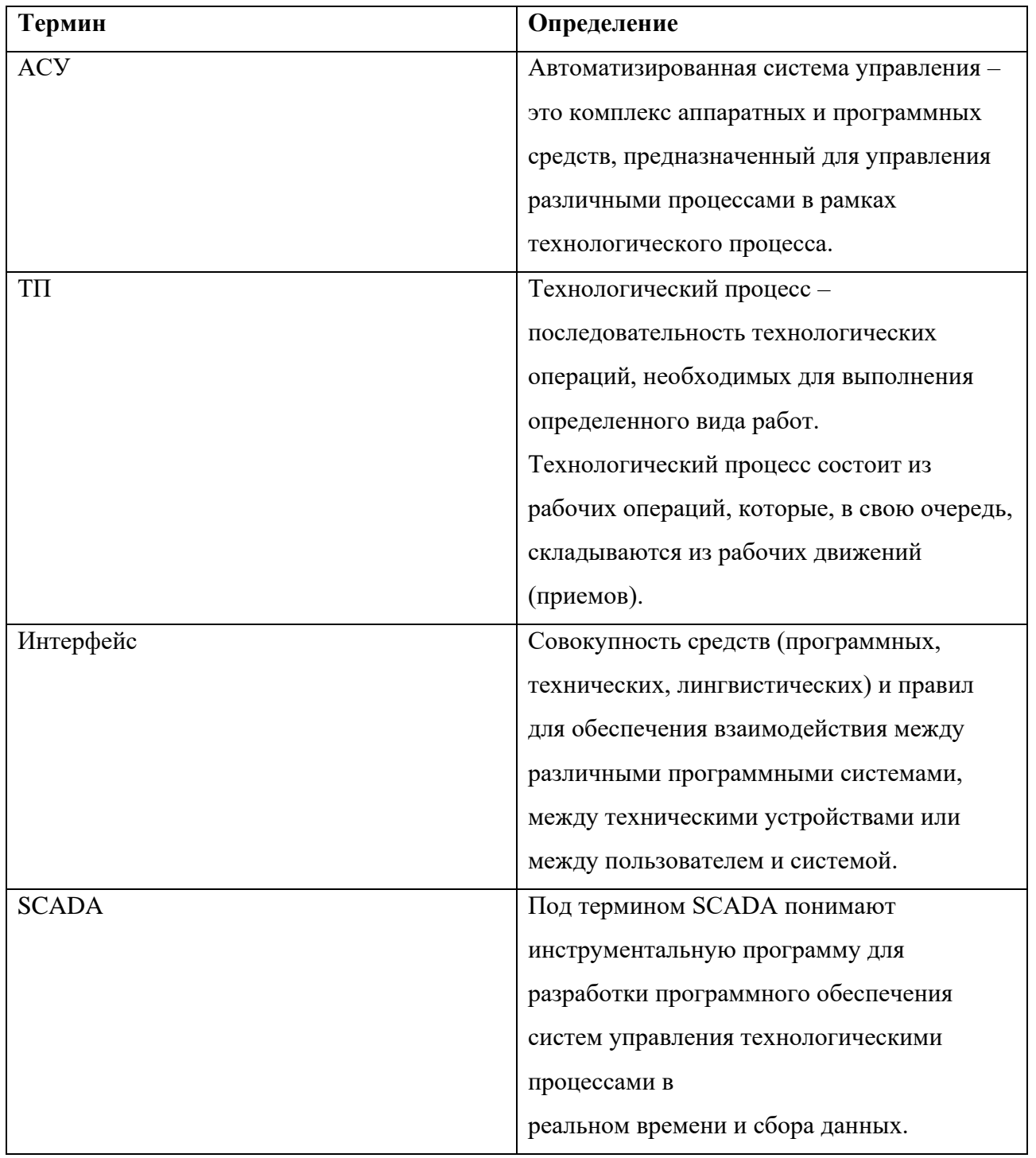

#### **Введение**

<span id="page-11-0"></span>Интенсивная конкуренция на мировом рынке оказывает большое давление на компании-производители с целью разработки и производства продукции, отвечающей требованиям заказчиков и инвесторов. Одним из ключевых факторов удовлетворения этих требований является эффективность разработки продукта и процесса подготовки производства. Проектирование и разработка автоматизации является мощным инструментом для повышения эффективности этих двух процессов.

Из преимуществ автоматизированного процесса производства продукции можно выделить сокращение времени производства, улучшение эксплуатационных характеристики продукта, и, в конечном счете, снижение стоимости производства. С помощью автоматизации производства промышленные процессы в настоящее время способны функционировать на беспрецедентных скоростях благодаря высокой скорости и точности современных электронных устройств.

Внедрение автоматизации также позволяет улучшить экономическую ситуацию на предприятии за счет возможности повышении производительности труда, более экономичного использования ресурсов и возможности расширения производства без затрат на увеличение трудовых ресурсов. Нельзя оставить без внимания тот факт, что автоматизированные системы могут работать в тяжелых, опасных и вредных для здоровья человека условиях. Опасные факторы попросту исключаются за счет того, что процессы по большей части протекают автоматически.

Наконец, с социальной точки зрения автоматизация производства способствует росту благосостояния общества за счет увеличения производительности труда и высвобождения человека от тяжелых и монотонных работ.

Целью данной работы является разработка автоматизированной системы производственного процесса подготовки и розлива готовой продукции, а также

разработка функционального интерфейса для операторской станции. Для успешной реализации цели были поставлены следующие задачи:

- разработать автоматизированную систему управления станцией смешивания необходимого количества продукции;

- разработать автоматизированную систему управления станцией нагревания продукции;

- разработать автоматизированную систему управления станцией дозирования готовой продукции;

- создать понятный и функциональный интерфейс для совместной работы данных станций.

#### **1. Техническое задание**

#### **1.1 Назначение системы и общие требования к системе**

<span id="page-13-1"></span><span id="page-13-0"></span>АСУ ТП должна быть предназначена для процесса оперативнодиспетчерского и централизованного управления и поддержания заданных режимов работы технологического оборудования, входящего в состав макета производственной линии на базе учебно-исследовательского стенда "Festo Didactic".

АСУ ТП должна решать следующие задачи:

- режим запуска и останова работы технологического оборудования;

- переключение режимов управления;

оперативный контроль процессов пуска и отключения технологического оборудования;

- сигнализацию текущего состояния технологического оборудования;

- отображение текущих и заданных значений технологического процесса.

АСУ ТП должна обеспечивать реализацию автоматизированного информационного обеспечения по состоянию оборудования и параметрам технологических процессов в составе станции смешивания, нагревания и дозирования.

#### **1.2 Режимы функционирования**

<span id="page-13-2"></span>АСУ ТП должна работать в непрерывном режиме и не должна требовать для нормального функционирования непрерывного присутствия оператора.

АСУ ТП должна обеспечивать серийное производство, то есть конечное число производственного материала.

Положения о серийном производстве содержит стандарт МЭК 61512 «Управление серийным производством». Настоящий стандарт содержит положения, относящиеся к управлению серийным производством, и определяет:

- эталонные модели процесса управления серийным производством, используемые в обрабатывающей промышленности;

терминологию, предназначенную для установления взаимосвязей между моделями и существующими терминами.

«Технологический процесс состоит из последовательности химических, физических или биологических действий, обеспечивающих преобразование, транспортировку и хранение материалов или энергии. Промышленные технологические процессы в целом можно классифицировать как непрерывные (дискретные) процессы серийного производства (изготовления партий изделий). Виды и классификация технологического процесса зависят от выхода технологического процесса:

- непрерывный поток (непрерывный технологический процесс), производство конечного количества изделий (изготовление отдельных изделий);

- конечные партии материала (серийное производство)»[1].

«Технологические процессы серийного производства, рассмотренные в настоящем стандарте, обеспечивают получение необходимого конечного количества материала(ов). При этом некоторое количество входного материала подвергается обработке (производственным действиям) в определенном порядке с помощью одной или нескольких единиц оборудования. Продукт, полученный в результате данного технологического процесса, называется партией. Технологические процессы изготовления партии не являются ни дискретными, ни непрерывными. Они имеют смешанный характер, соответствующий как дискретному, так и непрерывному производству»[1].

Структура технологического процесса должна удовлетворять структуре серийного производства и может быть организована в виде иерархии, представленной на рисунке 1.

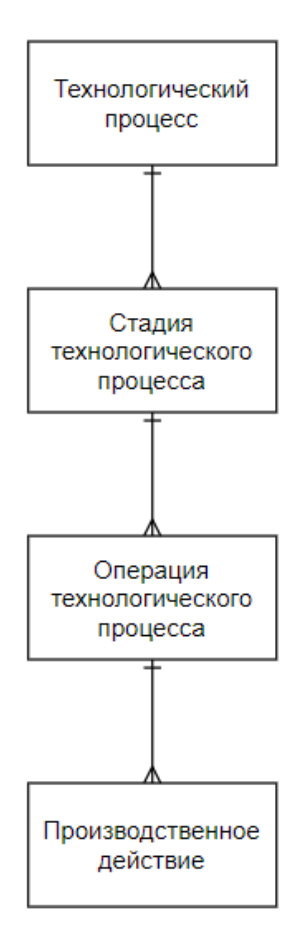

### Рисунок 1 – Структура технологического процесса

Во второй части стандарта устанавливаются модели данных, относящиеся к управлению серийным производством и применяемые в соответствующих отраслях промышленности, структуры данных, обеспечивающие внутренние и внешние связи между различными имплементациями системы управления серийным производством, руководство по языку, используемому для представления рецептур.

Третья часть стандарта определяет модели общих рецептур и рецептур, связанных с местом производства, действия, заложенные в общих рецептурах и рецептурах, связанных с местом производства, и выполняемые в рамках одного предприятия или между различными предприятиями, представления общих рецептур и рецептур, связанных с местом производства, а также модели данных для общих рецептур и рецептур, связанных с местом производства.

Четвертая часть стандарта определяет базовую модель данных серийного производства, содержащую информацию о производстве партии изделий и ее

<span id="page-16-0"></span>элементах. Настоящий стандарт предназначен для анализа технологических процессов, связанных с серийным производством.

#### **1.3 Требования к техническому обеспечению**

Техническое оборудование, которое устанавливается на открытых площадках должно быть устойчивым к воздействию диапазона температур от  $-50^{\circ}$ С до  $+50^{\circ}$ С и влажности воздуха не менее 80% при значении температуры  $+35^{\circ}$ C.

Программно-технический комплекс автоматизированной системы должен иметь возможность модернизации и наращивания мощности системы, а также иметь возможность увеличения количества каналов ввода/вывода не менее чем на 20%.

<span id="page-16-1"></span>Степень защиты технического оборудования и средств от влаги и пыли должна быть не менее IP56.

#### **1.4 Требования к программному обеспечению**

Программное обеспечение автоматизированной системы должно включать в себя:

- системное программное обеспечение (операционные системы);

- инструментальное программное обеспечение;

- общее (базовое) прикладное программное обеспечение;

- специальное прикладное программное обеспечение.

Набор функций конфигурирования должен включать в себя:

- создание и конфигурирование алгоритмов управления и регулирования с использованием стандартных функциональных блоков;

- создание мнемосхем для наглядной визуализации состояния объектов управления.

Средства создания специального прикладного программного обеспечения должны включать универсальные и технологические языки программирования, соответствующие стандарту IЕС 61131-3.

Базовое прикладное программное обеспечение должно обеспечивать выполнение стандартных функций автоматизированной системы (регистрация, измерение, фильтрация, опрос, сигнализация, визуализация и др.).

Специальное прикладное ПО должно обеспечивать выполнение нестандартных функций автоматизированной системы (расчеты, специальные алгоритмы управления и др.).

## **1.5 Требования к математическому обеспечению**

<span id="page-17-0"></span>Математическое обеспечение автоматизированной системы должно представлять собой совокупность математических методов, алгоритмов и моделей обработки информации, которые используются при создании и эксплуатации автоматизированной системы. Также математическое обеспечение должно позволять реализовывать компоненты автоматизированной системы средствами единого математического аппарата.

#### **1.6 Требования к информационному обеспечению**

<span id="page-17-1"></span>По результатам проектирования должно быть представлено следующее:

- состав, структура и способы организации данных в автоматизированной системе;

- порядок информационного обмена между компонентами и частями автоматизированной системы;

- структура процесса сбора, обработки и передачи информации в автоматизированной системе;

- информация по визуальному представлению данных и мониторинга.

#### **2. Описание технологического процесса**

<span id="page-18-0"></span>Весь технологический процесс реализован на базе учебно – исследовательского стенда "Festo Didactic", который состоит из трех станций: станции смешивания, станции реактора и станции розлива.

### **2.1 Станция смешивания**

<span id="page-18-1"></span>«Для обеспечения постоянного дозирования и смешивания ингредиентов система регулирования и технологические устройства должны удовлетворять очень строгим требованиям» [2].

Станция смешивания, изображенная на рисунке 2, оснащена современными приборами, управляющими компонентами, регуляторами и элементами управления для реализации сложных проектов с высоким уровнем мотивации на примере одного из наиболее распространенных объектов управления в области автоматизации непрерывных процессов – системы регулирования расхода. На станции осуществляется процесс перемешивания жидкостей, находящихся в трех разных резервуарах. Жидкость из одного резервуара перекачивается в основной резервуар при помощи насоса и соответствующего 2-линейного шарового пневматического клапана. Управление клапаном осуществляется автоматически при помощи специального привода. После перемешивания жидкость может быть перекачена обратно в резервуар, или на следующую станцию (при помощи дополнительного насоса).

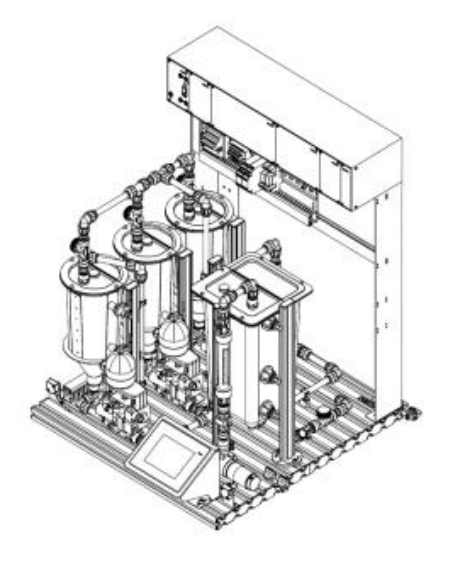

## **2.2 Станция реактора**

<span id="page-19-0"></span>«Для продления срока хранения продуктов питания, а также улучшения или обеспечения пригодности жидкостей к смешиванию в химической промышленности используются многочисленные оптимизированные процессы нагревания. Регулирование температуры выдвигает значительные требования к электронике и применяемым компонентам. Станция реактора максимально приближена к реальным требованиям. Она взаимодействует с программным обеспечением для управления и мониторинга» [2].

Станция реактора, изображенная на рисунке 3, нагревает жидкость. В зависимости от заданных условий, осуществляются разные режимы работы смесителя и нагревателя. Опционально в систему может быть встроен дополнительный насос для организации контура охлаждения жидкости. Перемешанная и нагретая до заданной температуры жидкость может подаваться на последующую станцию при помощи перекачивающего насоса.

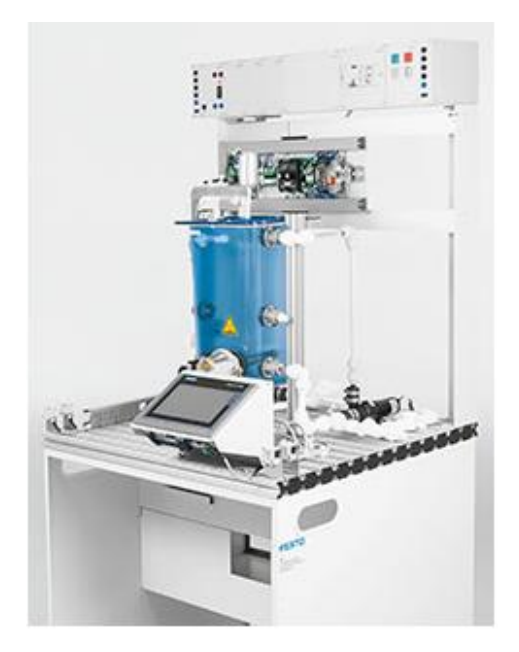

Рисунок 3 – Станция реактора

## **2.3 Станция дозирования**

<span id="page-20-0"></span>«Любому заказчику неприятно, когда в бутылку попадает меньше напитка, чем остается снаружи. С другой стороны, для производителей напитков решающей характеристикой качества является постоянный гарантированный объём наполнения» [2].

Станция дозирования, изображенная на рисунке 4, представляет собой приближенную к реальным промышленным условиям среду, на примере которой можно изучать и осваивать все аспекты процесса розлива с оптимизированным качеством. При этом внимание в рамках проектов акцентируется на контроле уровня заполнения и позиционирование сосудов, подлежащих заполнению. Станция предназначена для организации операции розлива жидкости в бутылочки. Жидкость перекачивается из специального резервуара в дозатор. Бутылочки подаются к дозатору при помощи конвейера, отделяются друг от друга при помощи пневматического сепаратора и заполняются жидкостью до определенного уровня. Уровень заполнения дозатора на станции дозирования контролируется аналоговым датчиком уровня. Управлением уровнем наполнения дозатора организовано при помощи насоса с регулируемой подачей, управляемого аналоговым сигналом  $(0 - 10 B)$ .

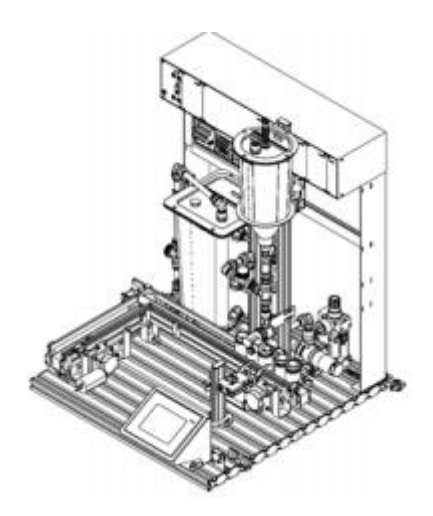

Рисунок 4 – Станция дозирования

### **3. Структурная схема системы**

<span id="page-21-0"></span>Проектируемая автоматизированная система соответствует принципу трехуровневой иерархии. Структурная схема системы представлена в приложении А.

Проектируемая АСУ ТП должна обеспечивать управление тремя стадиями технологического процесса: смешивание исходных компонентов, нагреванием и дозированием (розливом).

АСУ ТП должна иметь систему супервизорного управления, которая включаюет функции мониторинга, ручного управления или аварийного останова.

#### **3.1 Полевой уровень**

<span id="page-21-1"></span>На этом уровне располагаются первичные средства измерения и местные показывающие приборы, устройства местного управления и исполнительные механизмы.

Станция смешивания содержит 4 поплавковых датчика, 6 емкостных датчиков уровня, датчик расхода механический и датчик расхода электрический. Описание датчиков и исполнительных механизмов станции смешивания приведено ниже.

Шаровой клапан изображен на рисунке 5. Клапан двухлинейный двухпозиционный предназначен для управления потоком рабочей жидкости. При подаче напряжения питания на электромагнит управления клапаном, золотник клапана переключается из закрытого положения в открытое и обеспечивает свободный проход рабочей жидкости.

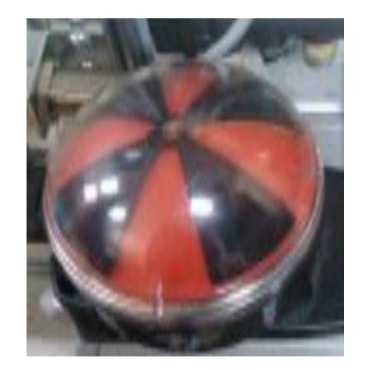

Рисунок 5 – Шаровой клапан

Датчик уровня ультразвуковой изображен на рисунке 6. Излучатель (сенсор) устанавливается над поверхностью жидкости наверху резервуара. Излученные импульсы отражаются от границ между воздушной средой и жидкостью и возвращаются к сенсору. По измеренным данным сигнала (времени распространения) рассчитывается расстояние до продукта и его уровень. Ультразвуковые датчики уровня воды и иных жидкостей используются для задач, связанных с контролем уровня.

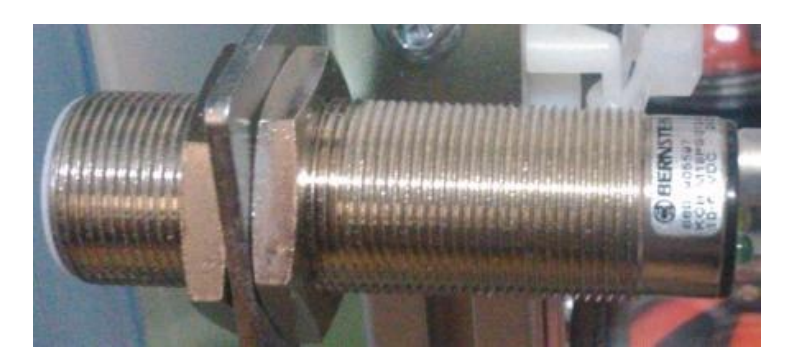

Рисунок 6 – Датчик уровня

Измерительные резервуары изображены на рисунке 7. В первом резервуаре установлены датчики уровня сверху и снизу. Во втором и третьем резервуаре датчики уровня установлены только на дне. Резервуары используются для подачи жидкости в главный резервуар в определенных количествах, то есть по определенному рецепту, заданному пользователем.

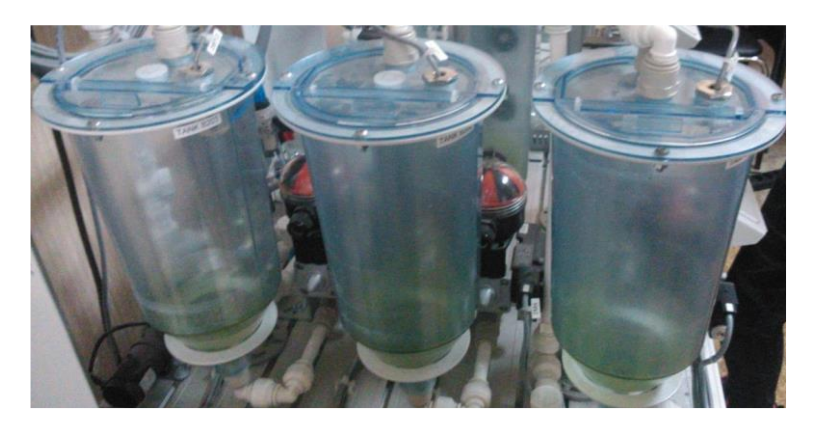

Рисунок 7 – Измерительные резервуары

Главный резервуар изображен на рисунке 8. Главные резервуар используется для смешивания жидкостей, подающихся от измерительных резервуаров по определенному количеству. Для контроля количества подаваемой жидкости на входе резервуара в главной трубе расположен датчик расхода.

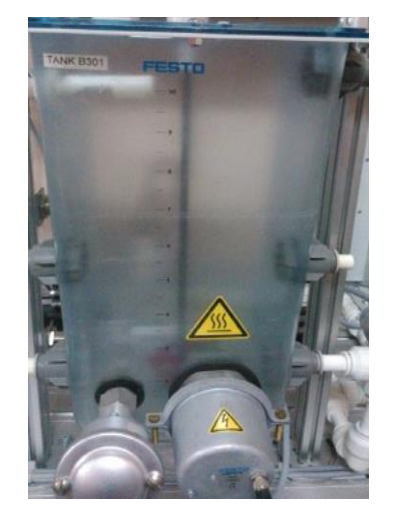

Рисунок 8 – Главный резервуар

Поплавковый датчик потока изображен на рисунке 9. Датчик содержит поплавок, на котором реализован поплавковый выключатель. Поплавковый выключатель контролирует накопление жидкости в резервуаре и служит для защиты от переполнения. Как только максимальный уровень заполнения будет превышен, происходит прекращение подачи жидкости.

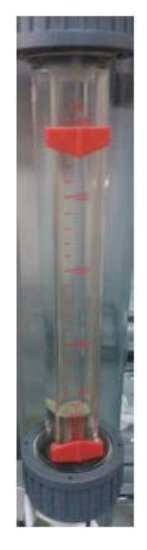

Рисунок 9 – Поплавковый датчик потока

Датчик потока – рабочее колесо изображен на рисунке 10. В данном датчике используется вращение лопастного колеса для измерения потока. Поток жидкости давит на ротор и вращение детектируется сенсором на эффекте Холла. Выходной сигнал представляет собой токовые импульсы, с помощью которых определяется расход.

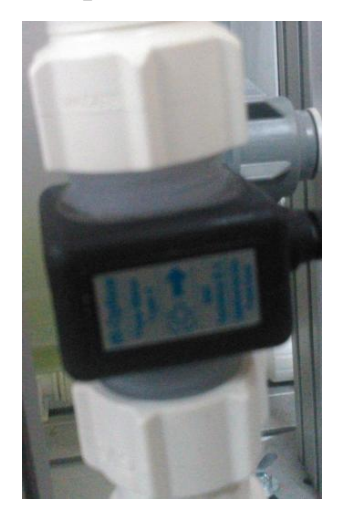

Рисунок 10 – Датчик потока – рабочее колесо

Распределительный насос представлен на рисунке 11. Насос используется для перекачивания жидкости из измерительных резервуаров в главный резервуар и обратно.

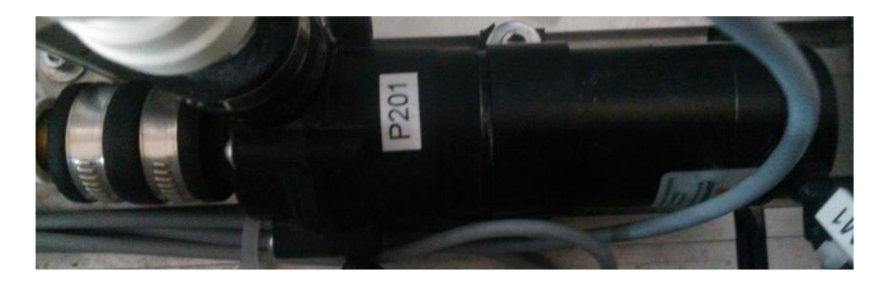

Рисунок 11 – Распределительный насос

В состав станции реактора входят: резервуар, нагревательный элемент, миксер, датчик для измерения температуры на основе терморезистора, охлаждающий насос, прямой насос и два дискретных датчика уровня.

Основным элементом этой подсистемы является датчик температуры PT100, изображенный на рисунке 12. Датчик представляет из себя терморезистор, выполненный из специального сплава. Сопротивление температурного датчика PT100 изменяется прямо-пропорционально его температуре и составляет 100 Ом при 0 С.

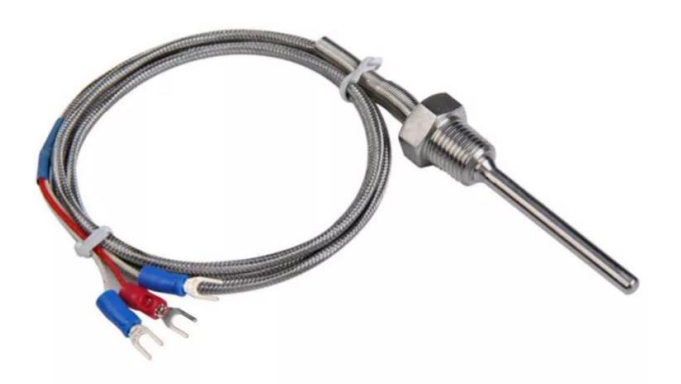

Рисунок 12 – Датчик температуры

В состав станции дозирования входят: резервуар, дозатор с аналоговым датчиком уровня, конвейер, три оптических датчика – лазера и пневматический сепаратор.

Уровень заполнения дозатора на станции розлива контролируется аналоговым датчиком уровня, изображенным на рисунке 13. Управлением уровнем наполнения дозатора организовано при помощи насоса с регулируемой подачей, управляемого аналоговым сигналом (0 – 10 В).

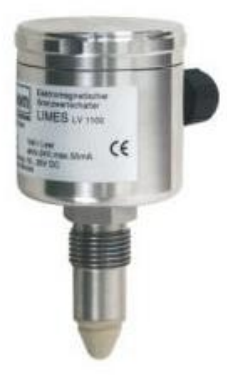

Рисунок 13 – Аналоговый датчик уровня

Оптические датчики, настраиваемые, с отражателем, которые установлены на конвейере для управления процессом транспортировки, изображены на рисунке 14.

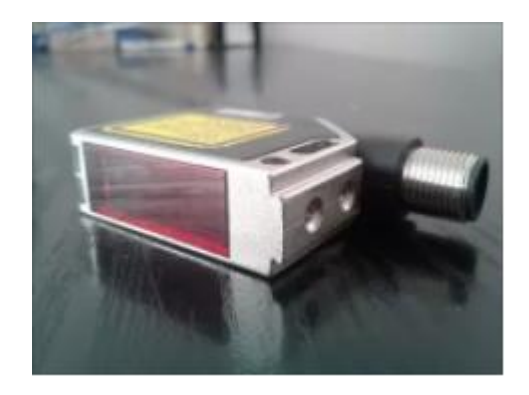

Рисунок 14 – Оптический датчик

Пневматический сепаратор, изображенный на рисунке 15, обеспечивает одновременное нахождение только одной бутылочки у дозатора.

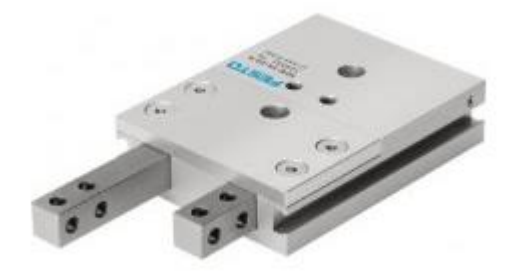

Рисунок 15 – Пневматический сепаратор

#### **3.2 Средний уровень**

<span id="page-27-0"></span>Средний уровень предусматривает сбор и первичную обработку информации с датчиков, и преобразователей полевого уровня, контроль установленных параметров, прием (передачу) данных со среднего уровня и обратно. На основе информации, поступившей на данный уровень, формируются управляющие воздействия (команды управления).

Каждая станция работает под управлением программируемого контроллера Simatic S7-300, изображенного на рисунке 16.

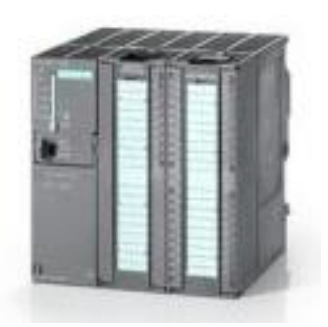

Рисунок 16 – ПЛК

Simatic S7-300 – это модульный программируемый контроллер для решения задач автоматизации низкого и среднего уровня сложности. S7-300 находит применение для автоматизации машин специального назначения, текстильных и упаковочных машин, машиностроительного оборудования, оборудования для производства технических средств управления и электротехнического оборудования, в системах автоматизации судовых установок и систем водоснабжения и т.д.

S7-300 имеет модульную конструкцию и позволяет использовать в своем составе широкий спектр модулей самого разнообразного назначения. Все модули работают с естественным охлаждением. В зависимости от типа используемого центрального процессора система локального ввода-вывода программируемого контроллера S7-300 может включать в свой состав до 32 модулей. В этом случае все модули контроллера располагаются в одном базовом блоке и стойках расширения, которых может быть не более 3. В нашем случае используется CPU 313C: компактный CPU с набором встроенных дискретных и аналоговых входов и выходов и поддержкой функций скоростного счета.

#### **3.3 Верхний уровень**

<span id="page-28-0"></span>На верхнем уровне происходит структурирование, обработка и упорядочение информации с нижних уровней. Также реализована регистрация и индикация необходимых параметров.

Для связи АРМ оператора с ПЛК используется интерфейс связи CP 5711, который позволяет подключить SIMATIC PG/PC и ПК с USB интерфейсом к PROFIBUS и интерфейсу MPI для SIMATIC S7. СР 5711 является USB V2.0 адаптером, который может быть использован совместно с USB V2.0 портом (пропускная способность 480 Мбит/сек) или USB V1.1 портом (1.5 Мбит/сек). Он может быть использован с различными программными пакетами и предоставляет пользователю возможность выполнять функции программирующего устройства и PC/OP через PROFIBUS и интерфейса MPI.

Верхний уровень также называется операторским и может быть структурно разделен на АРМ оператора и серверную часть. АРМ оператора включает в себя:

- Операционную систему;
- $-$  SCADA систему;
- системные средства, антивирусную защиту и средства резервирования.

Автоматизированное рабочее место (АРМ) представляет собой объединение программно-аппаратных средств, обеспечивающих взаимодействие человека с компьютером, и предоставляет возможность ввода информации через устройства ввода (мышь, клавиатура, сканер и пр.) и возможность ее вывода на экран монитора, динамики, принтер и другие устройства вывода.

## **4. Функциональная схема автоматизации**

<span id="page-29-0"></span>Функциональная схема автоматизации представляет собой технический документ, который входит в основной комплект рабочих чертежей проектируемой автоматизированной системы, согласно ГОСТ 21.408 – 2013. Целью создания ФСА является отображение основных технических решений. Объект управления рассматривается как комплекс оборудования (основного и вспомогательного) со встроенными в него органами. На функциональной схеме автоматизации показывают, согласно ГОСТ 21.408-2013:

- инженерное и техническое оборудование;
- контуры контроля, управления и регулирования;
- коммуникации объекта автоматизации.

Условные обозначения приборов, линий связи и средств автоматизации, применяемые на функциональной схеме автоматизации, установлены в ГОСТ 21.404-85.

Согласно указанным выше требованиям разработана функциональная схема автоматизации. Она представлена в приложении Б.

## **5. Программное обеспечение**

<span id="page-30-0"></span>Операционные системы, относительно автоматизации, предоставляют набор следующих функций:

- управление техническими средствами АРМ;

- контроль безопасности информации;

- обеспечение интерфейсов пользователя и взаимодействия с прикладным ПО.

Основные функции ПО АРМ включают:

- управление исполнительными устройствами настройка оборудования полевого уровня (датчиков) дистанционно

- отображение сообщений о критических значениях параметров, сбоях, ошибках и т.д.;

- ведение архива сообщений и обеспечение доступа к данным архива;

 $-$  визуализация  $T\Pi$ ;

- возможность ввода данных в контроллер;

- возможность печати отчетов.

Сообщения должны содержать необходимое и измеренное значения, имя датчика (его расположение в ТП). Другими словами, сообщения содержат необходимую для оператора информацию. Сообщения также можно структурировать по группам:

- по виду измеряемого параметра (температура, расход и т.д.);

- предупредительные и аварийные;

- сообщения системных вопросов.

Команды для управления исполнительными устройствами имеют следующий вид:

- запирающая арматура: окрыть/закрыть, ввод процента закрытия;

- насосы: вкл/выкл, ввод частоты рабочего колеса.

Реализация алгоритмов управления автоматизированной системой будет осуществляться в программном пакете TIA PORTAL V13. TIA Portal (Totally Integrated Automation Portal) — интегрированная среда разработки программного обеспечения систем автоматизации технологических процессов от уровня приводов и контроллеров до уровня человеко-машинного интерфейса. Является воплощением концепции комплексной автоматизации и эволюционным развитием семейства систем автоматизации Simatic компании Siemens AG.

В TIA Portal интегрированы следующие программные пакеты:

Simatic Step 7 для программирования контроллеров S7-1200, S71500, S7-300, S7-400 и WinAC;

Simatic WinCC для разработки человеко-машинного интерфейса (от простейших кнопочных панелей до сложных конфигураций уровня SCADA);

Sinamics StartDrive для параметрирования, программирования и диагностики приводов Sinamics.

- Simatic PLCSIM - симулятор ПЛК

- Simatic Step 7 Safety

- Simatic Visualization Architect

- Simatic Energy Suite

Для выполнения данной работы использовался пакет Simatic Step 7 и Simatic WinCC.

# **6. Разработка проекта автоматизированной системы**

<span id="page-32-0"></span>Работа с ПО Simatic Step 7 начинается с создания проекта и выбора необходимого оборудования. Для разработки программ ПЛК необходимо добавить контроллер каждой станции и АРМ оператора, затем связать все три контроллера с АРМ оператора через заданный интерфейс. Процесс выбора оборудования представлен на рисунке 17.

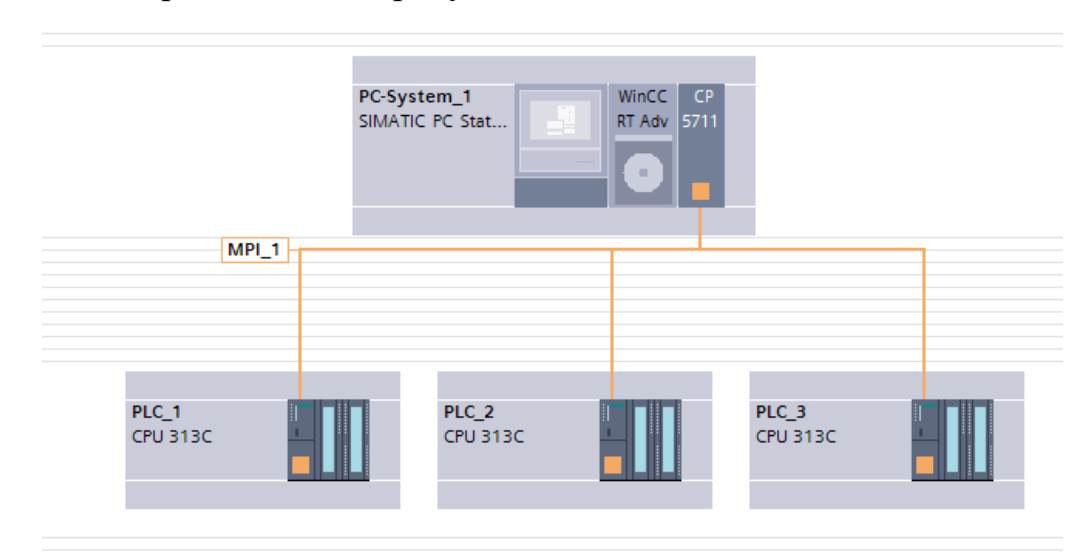

Рисунок 17 – Связь ПЛК с АРМ

## **7. Разработка алгоритмов управления АС**

<span id="page-33-0"></span>Производственный процесс включает в себя три стадии:

- смешивание компонентов;

- нагревание и перемешивание смеси;

- дозирование готового продукта.

Соответственно, станция смешивания отвечает за перекачивание жидкости из трех резервуаров в один, станция реактора – за нагрев и перемешивание, а станция дозирование – за розлив готового продукта.

### **7.1 Станция смешивания**

<span id="page-33-1"></span>Жидкость на первой станции перекачивается с помощью прямого насоса и при соответствующих открытых 2-линейных шаровых клапанах. На каждом из трех резервуаров установлены датчики уровня для того, чтобы насос не работал вхолостую, и не произошло переполнение резервуаров. После перемешивания жидкость может быть перекачена обратно в резервуары или подана на следующую станцию.

Блок схема алгоритма работы станции смешивания представлена в приложении Б.

Программирование контроллера первой станции осуществлялось на языке релейных диаграмм LD.

Фрагмент программного блока для программирования контроллера первой станции изображен на рисунке 18. В нем реализовано условие открытия клапана первого резервуара. Условие заключается в следующем: клапан открыт, если нажата кнопка "Старт" и не нажата кнопка "Стоп" и если текущее значение расхода первого резервуара меньше заданного.

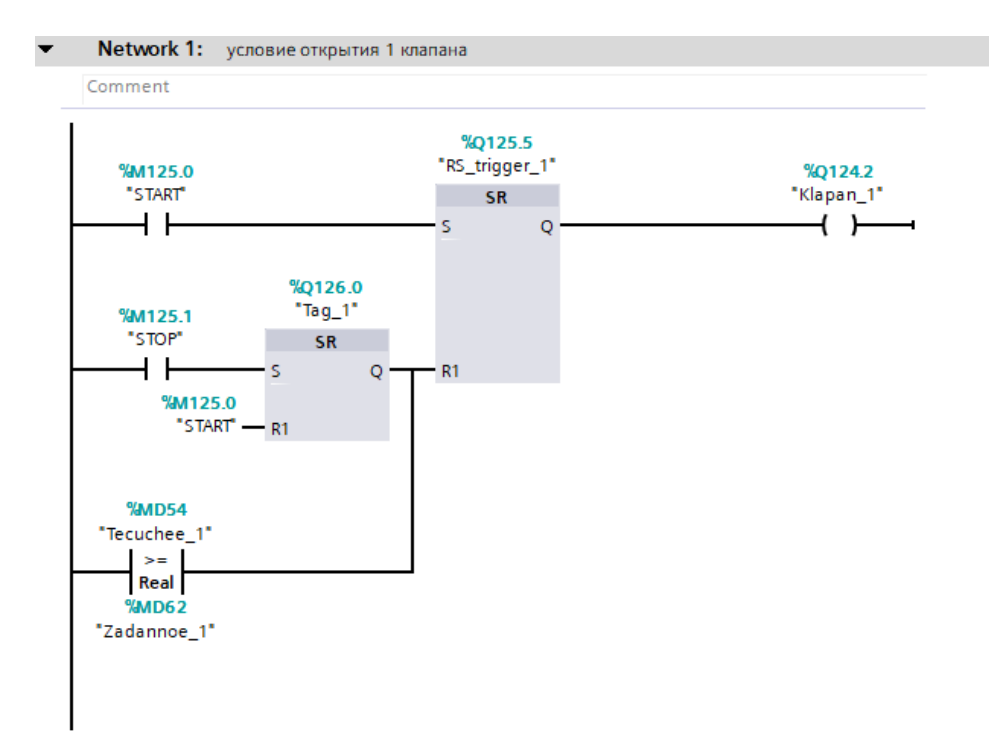

Рисунок 18 – Фрагмент программного блока

## **7.2 Станция реактора**

<span id="page-34-0"></span>На второй станции осуществляется нагрев и перемешивание жидкости в резервуаре. Нагрев осуществляется нагревательным элементом, а смешивание – миксером. Необходимая температура подается на нагревательный элемент, затем включается миксер для того, чтобы, нагрев происходил равномерно.

Блок схема алгоритма работы станции нагревания представлена в приложении В.

Программа для реализации работы алгоритма станции реактора также была написана на языке релейных диаграмм LD. На рисунке 19 представлен фрагмент программы. В данном фрагменте реализовано нагревание смеси до заданной температуры с одновременным перемешиванием, а также перемешивание смеси в течении 30 секунд после нагревания.

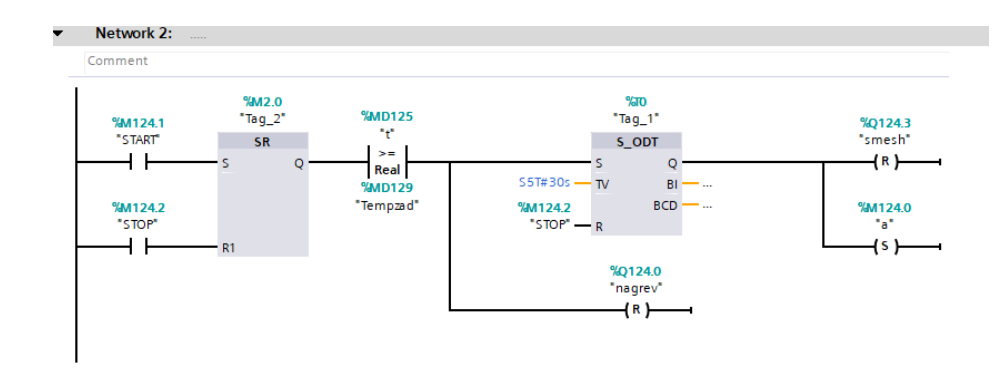

Рисунок 19 – Фрагмент программы ПЛК

# **7.3 Станция дозирования**

<span id="page-35-0"></span>На третьей станции реализован конвейер с конвейерной лентой, по которой двигаются емкости для готовой продукции, в данном случае – небольшие бутылки. Доходя до определенной точки, емкость фиксируется и в нее наливается приготовленная на предыдущей станции жидкость из резервуара. Количество подаваемой жидкости контролируется уровнемером.

Блок схема алгоритма работы станции нагревания представлена в приложении Г.

Программа для реализации работы алгоритма станции дозирования была реализована на языке структурированного текста ST. Листинг программы изображен на рисунке 20.
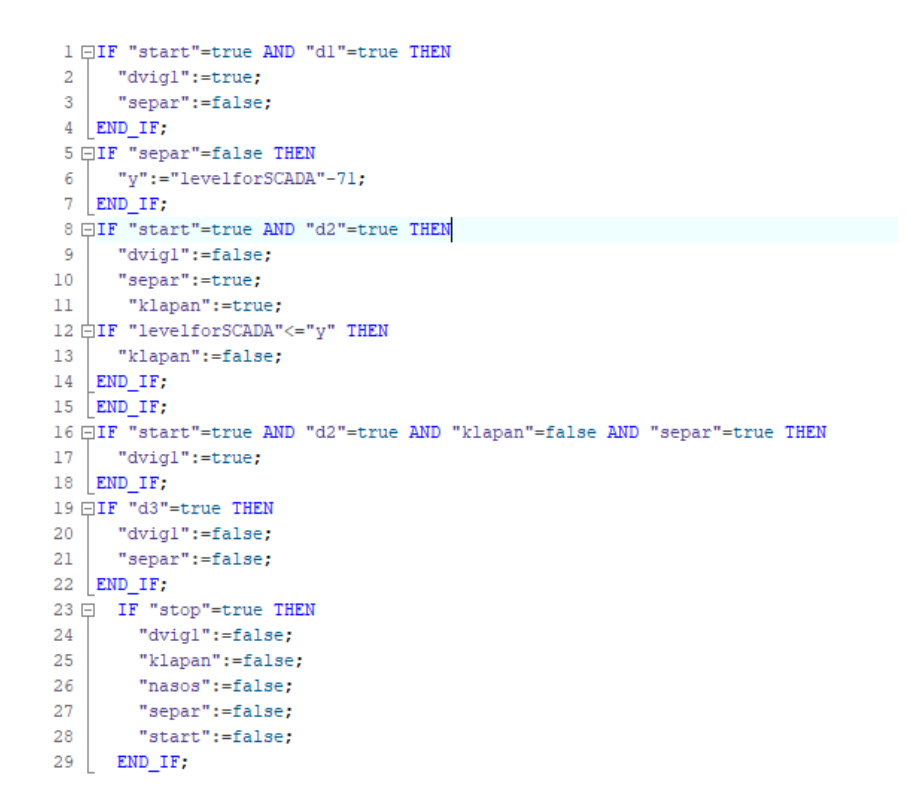

Рисунок 20 – Листинг программы ПЛК для станции дозирования

## **7.4 Запуск станций в производственную линию**

Для того чтобы производство было непрерывным, то есть не останавливалось после одного определенной стадии, в нашем случае – это работа одной из станций, необходимо обеспечить последовательную работу всех стадий технологического процесса. Решение этой задачи было выполнено с помощью авто скрипта "WinCC Scripts". Листинг скрипта представлен в приложении Е. Суть данного метода в том, чтобы обеспечить последовательное включение станции после завершения работы предыдущей станции, при этом неважно, какой экран "SCADA" будет открыт. В каждой станции есть по две переменных, обозначающих начало и завершение работы станции. Таким образом, следующая станция начнет свою работу только после завершения работы предыдущей.

## **9. Разработка человеко-машинного интерфейса**

Как уже говорилось ранее, для создания ЧМИ используем SCADА-систему Simatic WinCC V7.4.

При разработке ЧМИ очень важно, чтобы мнемосхема содержала только необходимые средства для контроля и управления определенным объектом.

Цветовая палитра исполнительных устройств и средств измерения соответствует данным, представленным в таблице 1.

Таблица 1 – Назначение цветов мнемосхемы

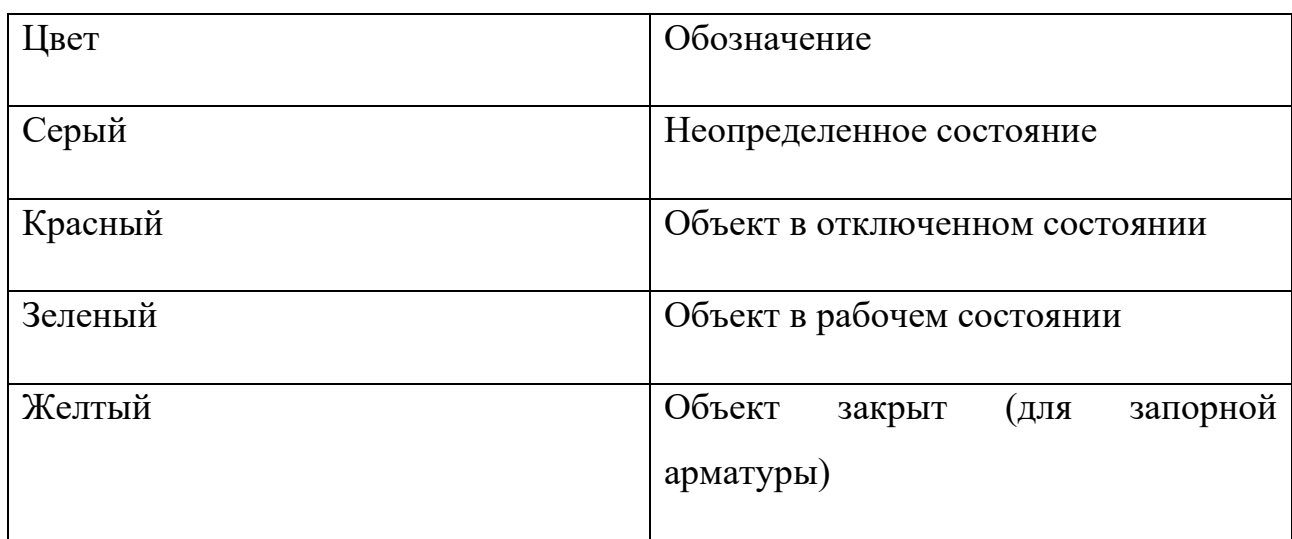

## **9.1 Разработка мнемосхемы для станции смешивания**

В SCADA фиксируется текущий уровень главного резервуара и трех емкостей. Так же показывается общий и текущий расход, отображается открытие клапанов и работа насосов. Управление установкой осуществляется с помощью трех кнопок: «ПУСК», «СТОП» и «СЛИВ». Реализация изображена на рисунке 21.

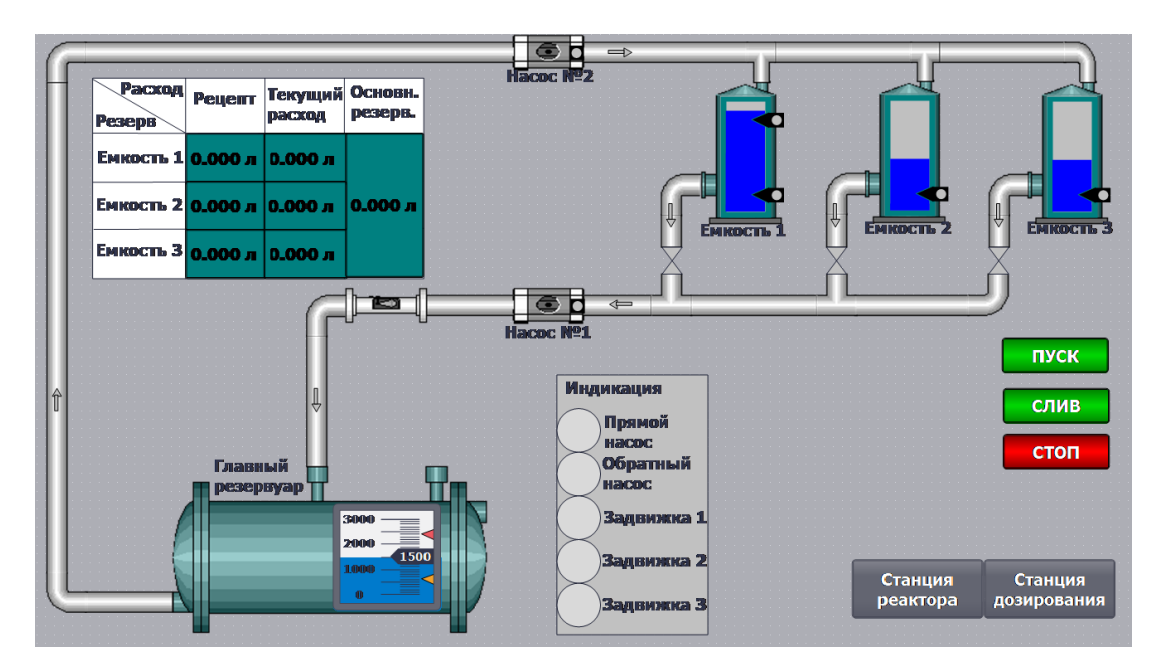

Рисунок 21 – Алгоритм в SCADA

## **9.2 Разработка мнемосхемы для станции реактора**

SCADA система, изображенная на рисунке 22, имеет возможность отображения заданной температуры смеси, текущей температуры смеси, а также индикацию смешивания. Помимо этого, представлены кнопки ручного управления исполнительными механизмами станцией нагревания, а также создан понятный интерфейс с элементами мнемосхемы позволяющий интуитивно понимать через визуальное восприятие общие принципы протекания процесса стадии смешивания и нагревания.

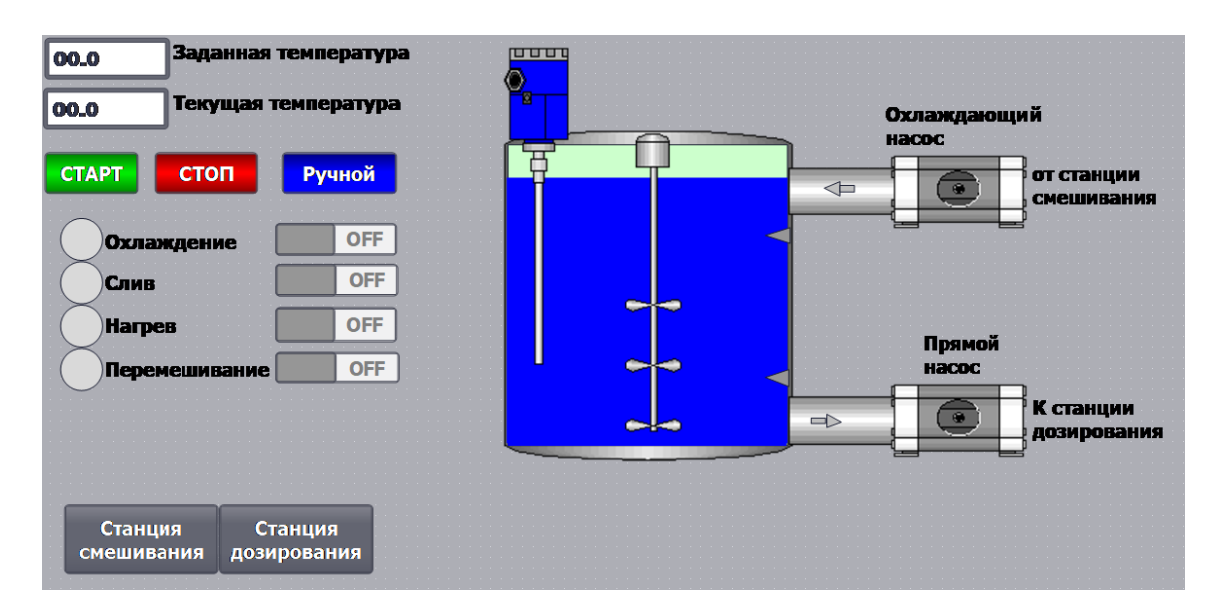

Рисунок 22 – SCADA система станции реактора

## **9.3 Разработка мнемосхемы для станции дозирования**

SCADA система, изображенная на рисунке 23, имеет возможность отображения заданной дозы продукта, заданного количества партии продукции, а также текущее количество продукции. Помимо этого, реализованы кнопки ручного управления исполнительными механизмами станцией розлива, а также понятный интерфейс с элементами мнемосхемы позволяющий интуитивно понимать через визуальное восприятие общие принципы протекания процесса стадии дозирования.

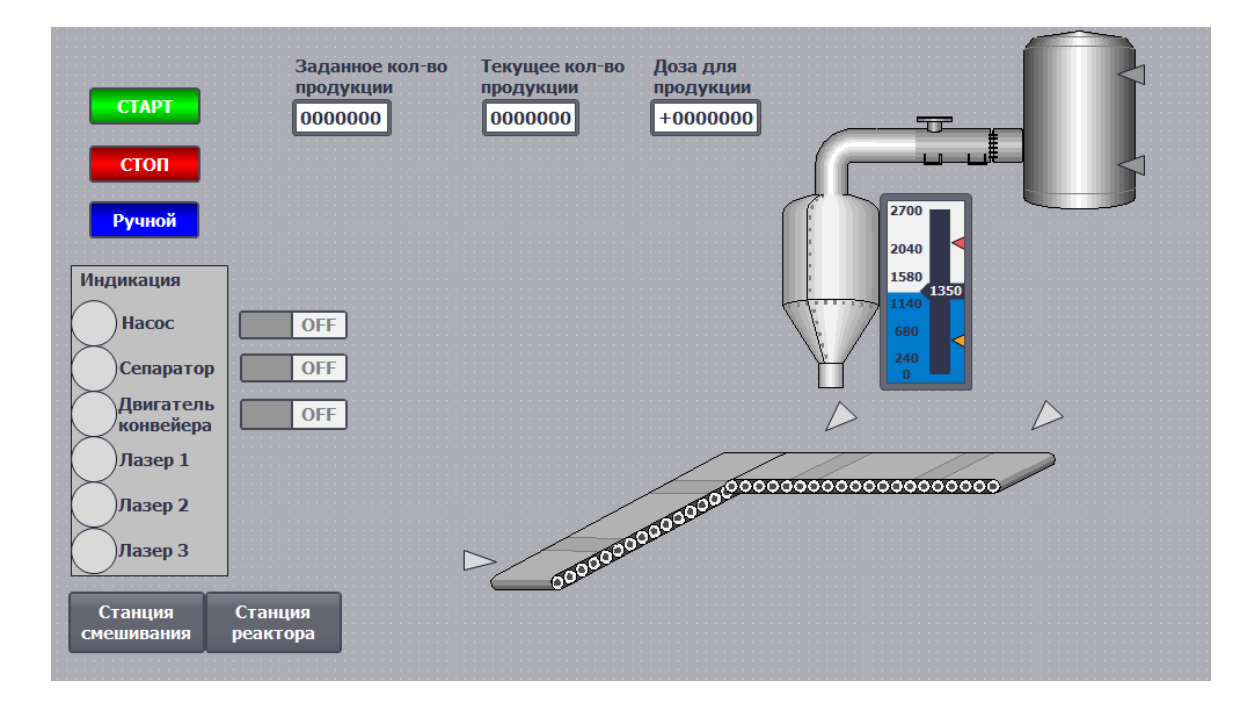

Рисунок 23 – SCADA система станции дозирования

# **10. Оценка коммерческого потенциала и перспективности проведения научных исследований с позиции ресурсоэффективности и ресурсосбережения**

В настоящее время перспективность научного исследования определяется не столько масштабом открытия, оценить которое на первых этапах жизненного цикла высокотехнологического и ресурсоэффективного продукта бывает достаточно трудно, сколько коммерческой ценностью разработки. Оценка коммерческой ценности разработки является необходимым условием при поиске источников финансирования для проведения научного исследования и коммерциализации его результатов. Это важно для разработчиков, которые должны представлять состояние и перспективы проводимых научных исследований.

Необходимо понимать, что коммерческая привлекательность научного исследования определяется не только превышением технических параметров над предыдущими разработками, но и тем, насколько быстро разработчик сумеет найти ответы на такие вопросы – будет ли продукт востребован рынком, какова будет его цена, каков бюджет научного проекта, какой срок потребуется для выхода на рынок и т.д.

Таким образом, целью раздела «Финансовый менеджмент, ресурсоэффективность и ресурсосбережение» является проектирование и создание конкурентоспособных разработок, технологий, отвечающих современным требованиям в области ресурсоэффективности и ресурсосбережения.

#### **10.1 Потенциальные потребители результатов исследования**

Потенциальными потребителями результатов исследования являются коммерческие организации в пищевой отрасли, в частности заводы и предприятия по производству напитков. Научное исследование рассчитано на мелкие предприятия. Для данных предприятий разрабатывается автоматизированная система управления производственным процессом производства напитков (ППН). Автоматизированная система управления ППН позволяет осуществлять процессы смешивания компонентов с дальнейшим нагреванием и дозированием без непосредственного участия обслуживающего персонала.

На рисунке 24 представлены основные сегменты рынка по следующим критериям: размер компании-заказчика, направление деятельности. Буквами обозначены компании: «A» - ИП «Spring», «Б» - ООО «Экспресс-Кубань», «В» - ООО «МЕГАПАК».

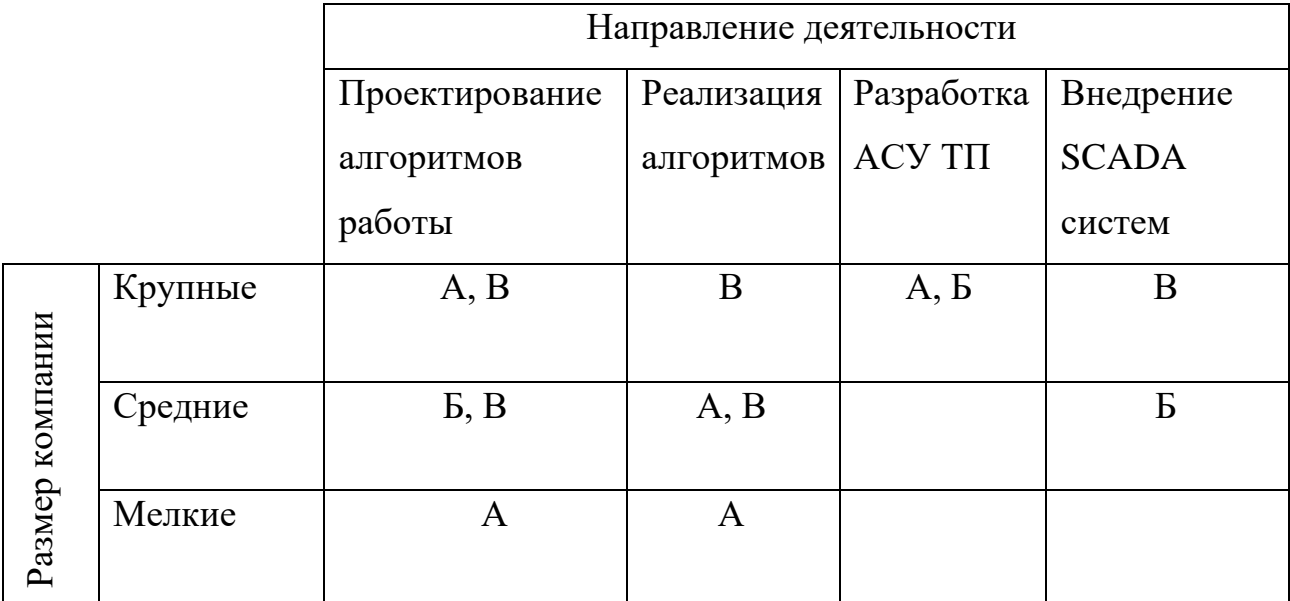

Рисунок 24 – Основные сегменты рынка

Согласно карте сегментирования, можно выбрать следующие сегменты рынка: разработка АСУ ТП и внедрение SCADA-систем для средних и мелких компаний.

### **Анализ конкурентных технических решений**

Детальный анализ конкурирующих разработок, существующих на рынке, необходимо проводить систематически, поскольку рынки пребывают в постоянном движении. Такой анализ помогает вносить коррективы в научное исследование, чтобы успешнее противостоять своим соперникам. Важно реалистично оценить сильные и слабые стороны разработок конкурентов.

С этой целью может быть использована вся имеющаяся информация о конкурентных разработках:

- технические характеристики разработки;
- конкурентоспособность разработки;

уровень завершенности научного исследования (наличие макета, прототипа и т.п.);

- бюджет разработки;

- уровень проникновения на рынок;

- финансовое положение конкурентов, тенденции его изменения и т.д.

**Анализ** конкурентных технических решений  $\mathbf{C}$ позиции ресурсоэффективности и ресурсосбережения позволяет провести оценку сравнительной эффективности научной разработки и определить направления для ее будущего повышения. В таблице 2 приведена оценочная карта для сравнения конкурентных технических решений (разработок), где  $E_{\phi}$  – разработанная система,  $\mathbf{b}_{\kappa 1}$  – готовая.

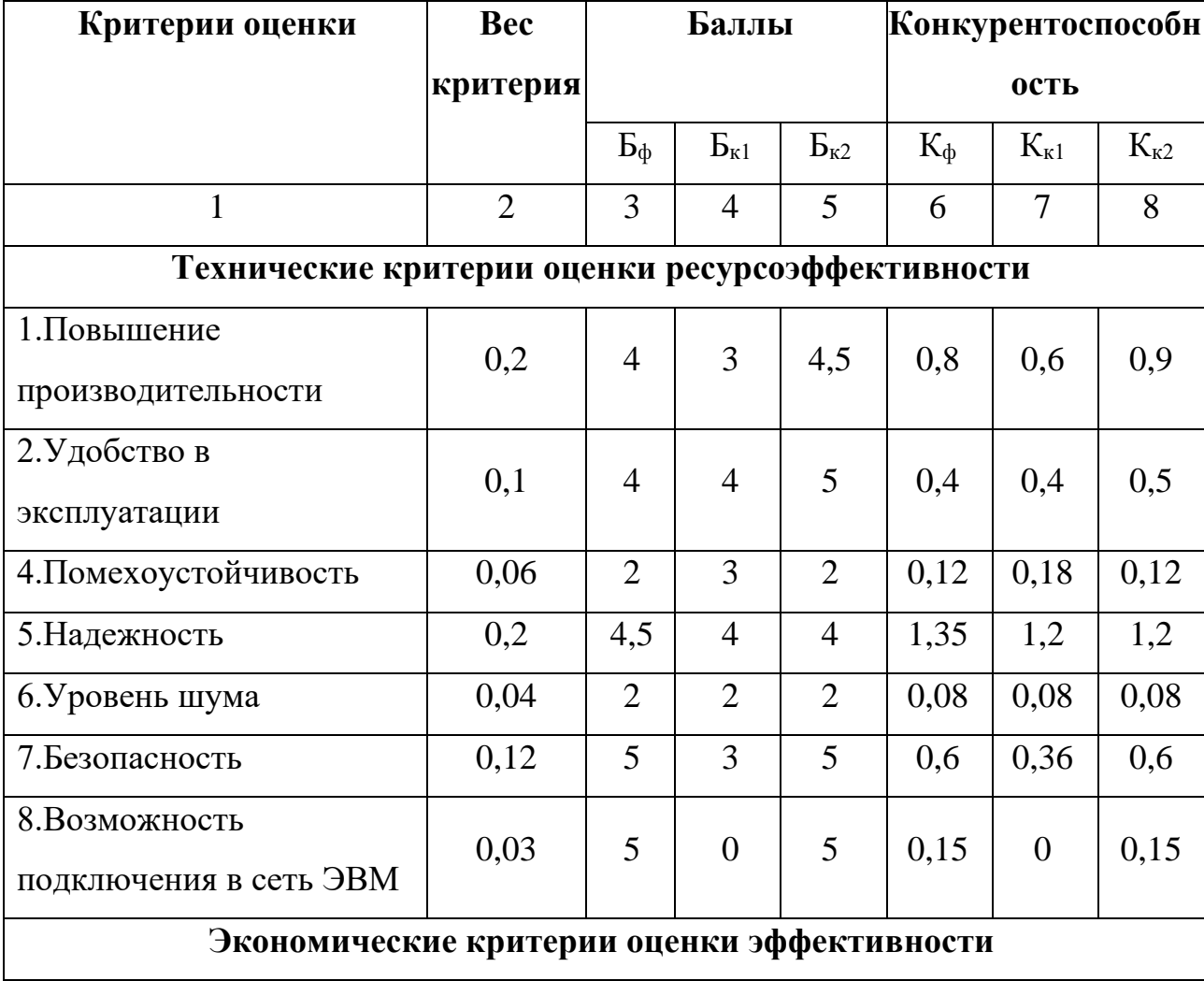

Таблица 2 – Оценочная карта для сравнения конкурентных технических решений

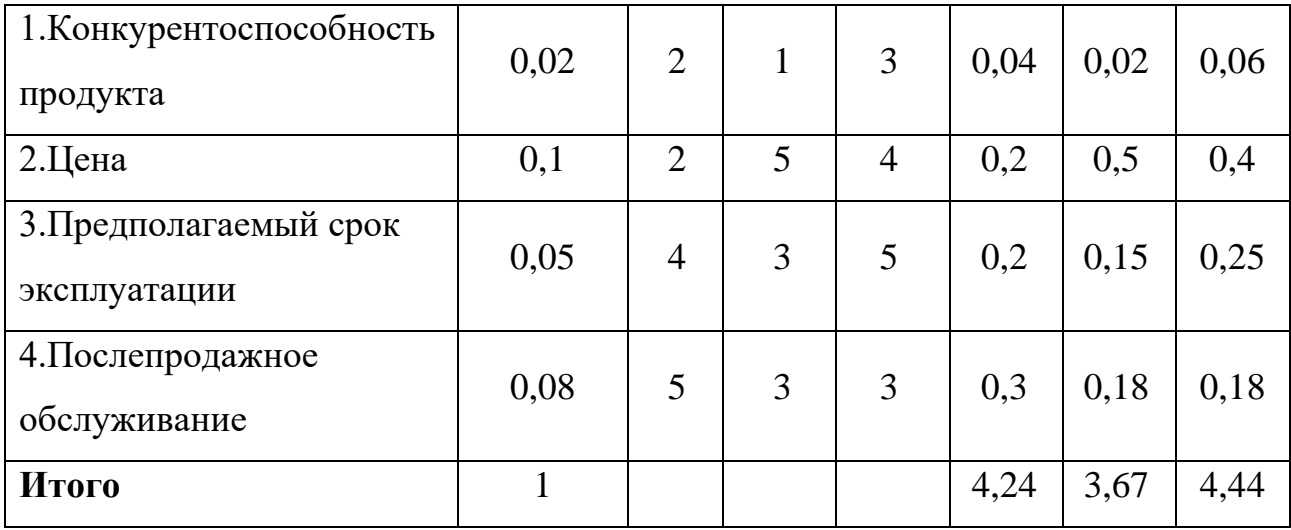

Анализ конкурентных технических решений рассчитаем по формуле 1:

$$
\mathbf{K} = \sum \mathbf{B} \cdot \mathbf{B} \tag{1}
$$

(1)

где К – конкурентоспособность научной разработки или конкурента;

B*<sup>i</sup>* – вес показателя (в долях единицы);

Б*<sup>i</sup>* – балл *i*-го показателя.

Анализируя оценочную карту, можно сделать вывод, что разработанная система выигрывает у конкурентов по техническим критериям, но значительно проигрывает им по цене, а, следовательно, и по экономическим параметрам в целом. Также можно выделить следующие конкурентные преимущества разработки: повышение производительности, повышение надежности и безопасности, простота эксплуатации.

Коэффициент конкурентоспособности предприятия:

$$
k_{\rm xc} = \frac{K_{\phi}}{K_{\rm K1}} = \frac{\frac{4,24}{3,67} + \frac{4,24}{4,44}}{2} = 1,05 \approx 1
$$

проект конкурентоспособен, но необходимо увеличение нескольких показателей.

#### **Технология QuaD**

Технология QuaD (QUality ADvisor) представляет собой гибкий инструмент измерения характеристик, описывающих качество новой разработки и ее перспективность на рынке и позволяющие принимать решение целесообразности вложения денежных средств в научно-исследовательский проект. По своему

содержанию данный инструмент близок к методике оценки конкурентных технических решений. Технология может использоваться при проведении различных маркетинговых исследований, существенным образом снижая их трудоемкость и повышая точность и достоверность результатов.

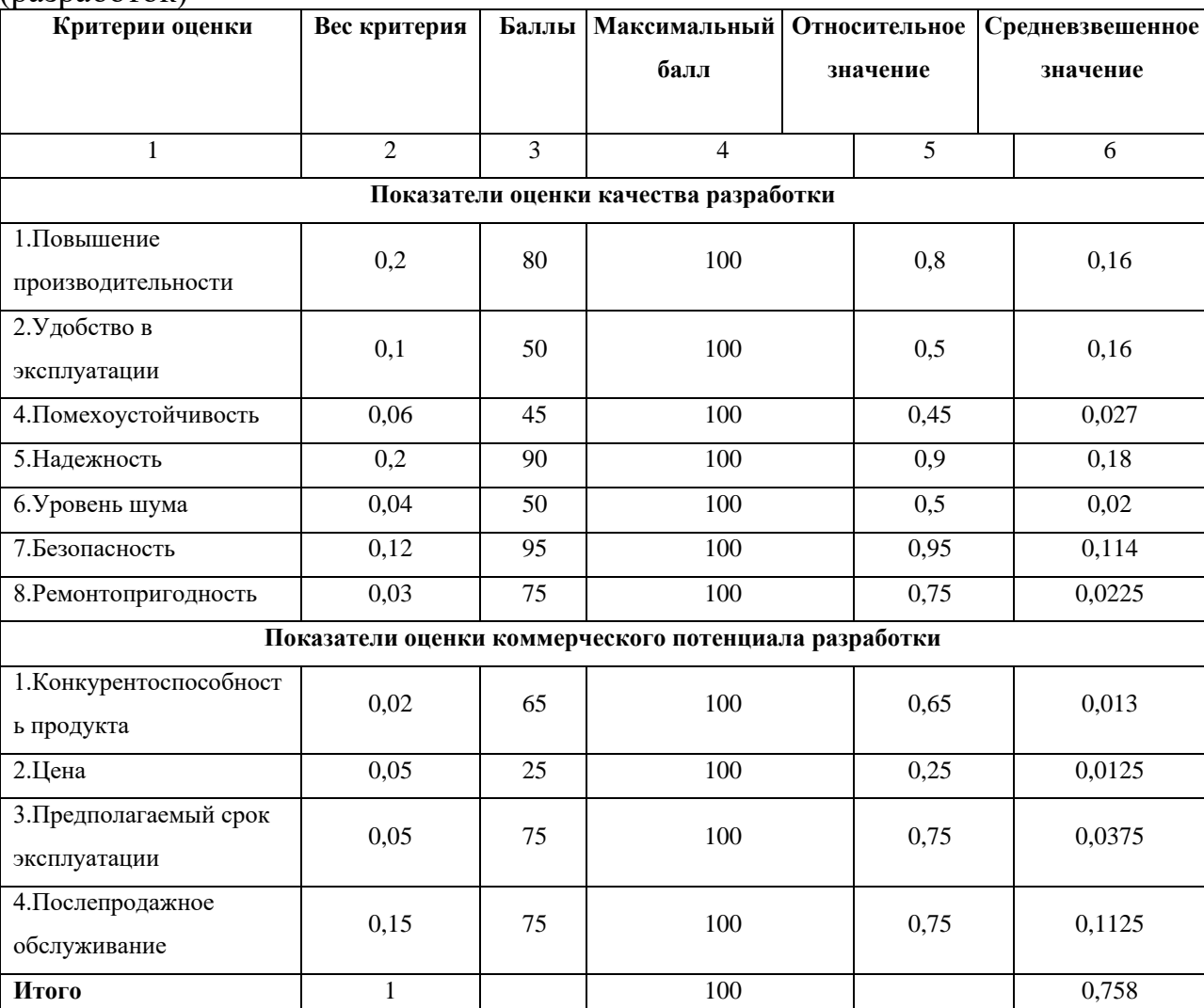

Таблица 3 – Оценочная карта для сравнения конкурентных технических решений  $(na3n660)$ 

Оценка качества и перспективности по технологии QuaD определяется по формуле:

 $\Pi_{cp} = \Sigma \Pi_i \cdot 100$ , где  $\Pi_{cp}$  – средневзвешенное значение показателей качества и перспективности научной разработки;  $\Pi$ *i* – средневзвешенное значение показателя. Значение Пср позволяет говорить о перспективах разработки и качестве проведенного исследования. Значение показателя  $\Pi_{cp}$  в интервале от 100 до 80 говорит о перспективной разработке, от 79 до 60 – перспективность выше среднего,

от 69 до 40 – перспективность средняя, от 39 до 20 – перспективность ниже среднего, 19 и ниже – перспективность крайне низкая.

Вычислим средневзвешенное значение:

 $\Pi$ cp =  $\Sigma$   $\Pi$ *i*  $\cdot$  100 = 0,758  $\cdot$  100 = 75,8.

По результатам оценки качества и перспективности разработка имеет перспективность выше среднего (Пср = 75,8).

## **SWOT-анализ**

SWOT – Strengths (сильные стороны), Weaknesses (слабые стороны), Opportunities (возможности) и Threats (угрозы) – представляет собой комплексный анализ научно-исследовательского проекта. SWOT-анализ применяют для исследования внешней и внутренней среды проекта. Он проводится в несколько этапов.

Таблица 4 – Матрица SWOT

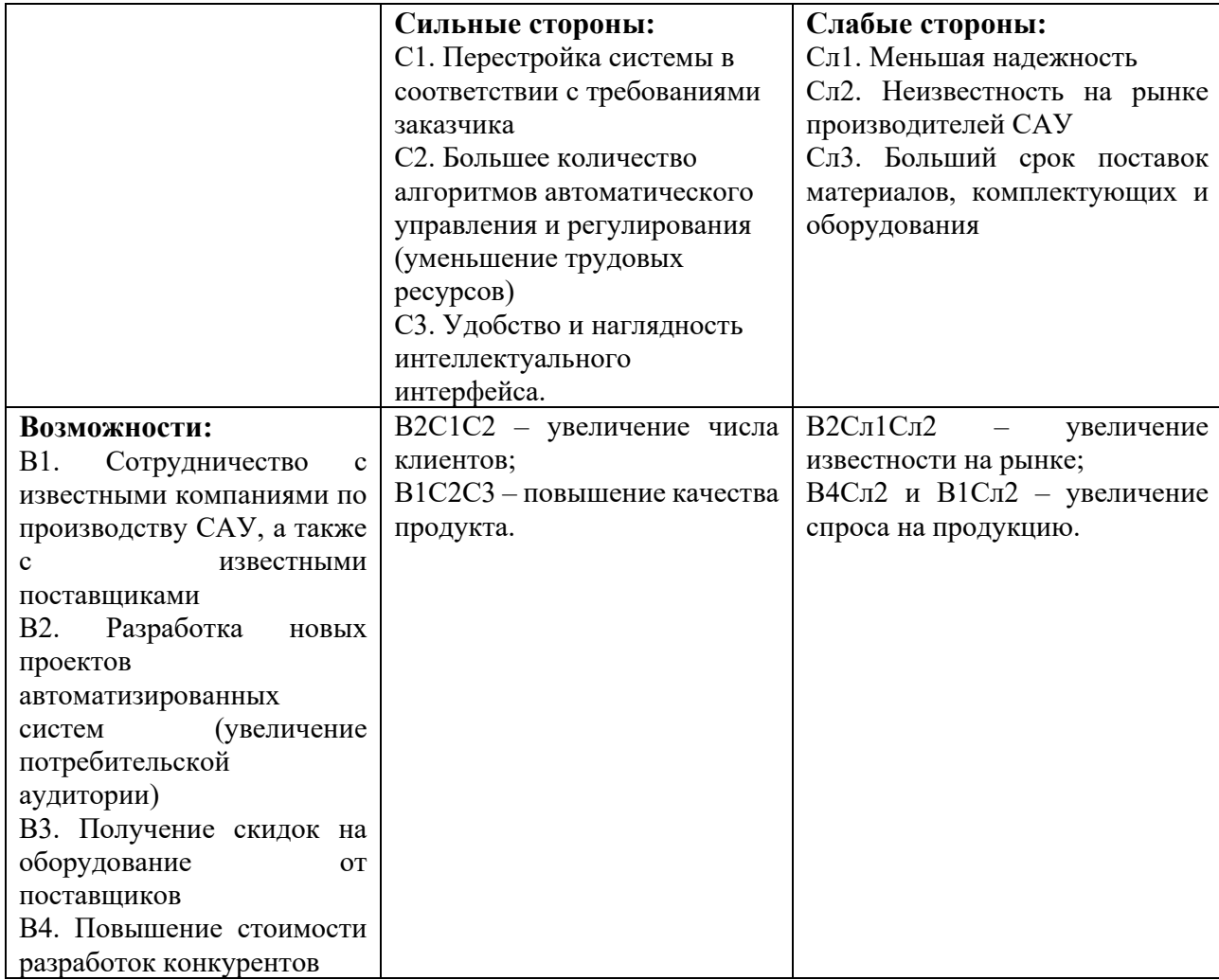

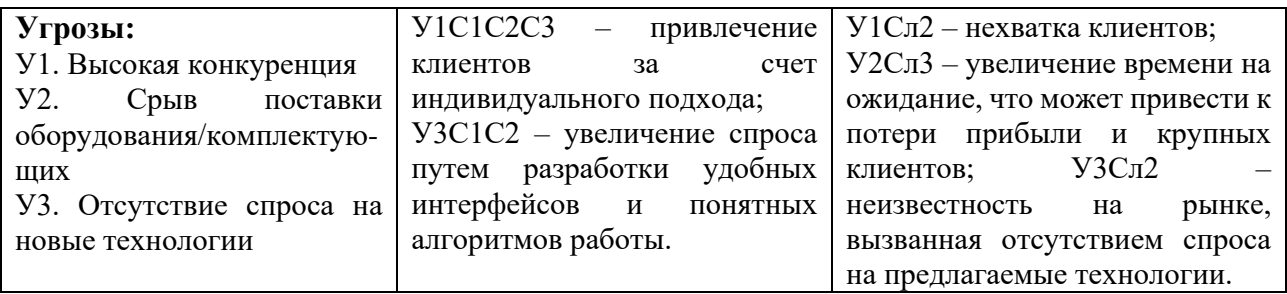

## **10.2 Планирование научно-исследовательских работ**

## **Структура работ в рамках научного исследования**

Группа участников состоит из студента и руководителя. Для выполнения научного исследования сформирован ряд работ, назначены должности исполнителя для каждого этапа работы (таблица 5).

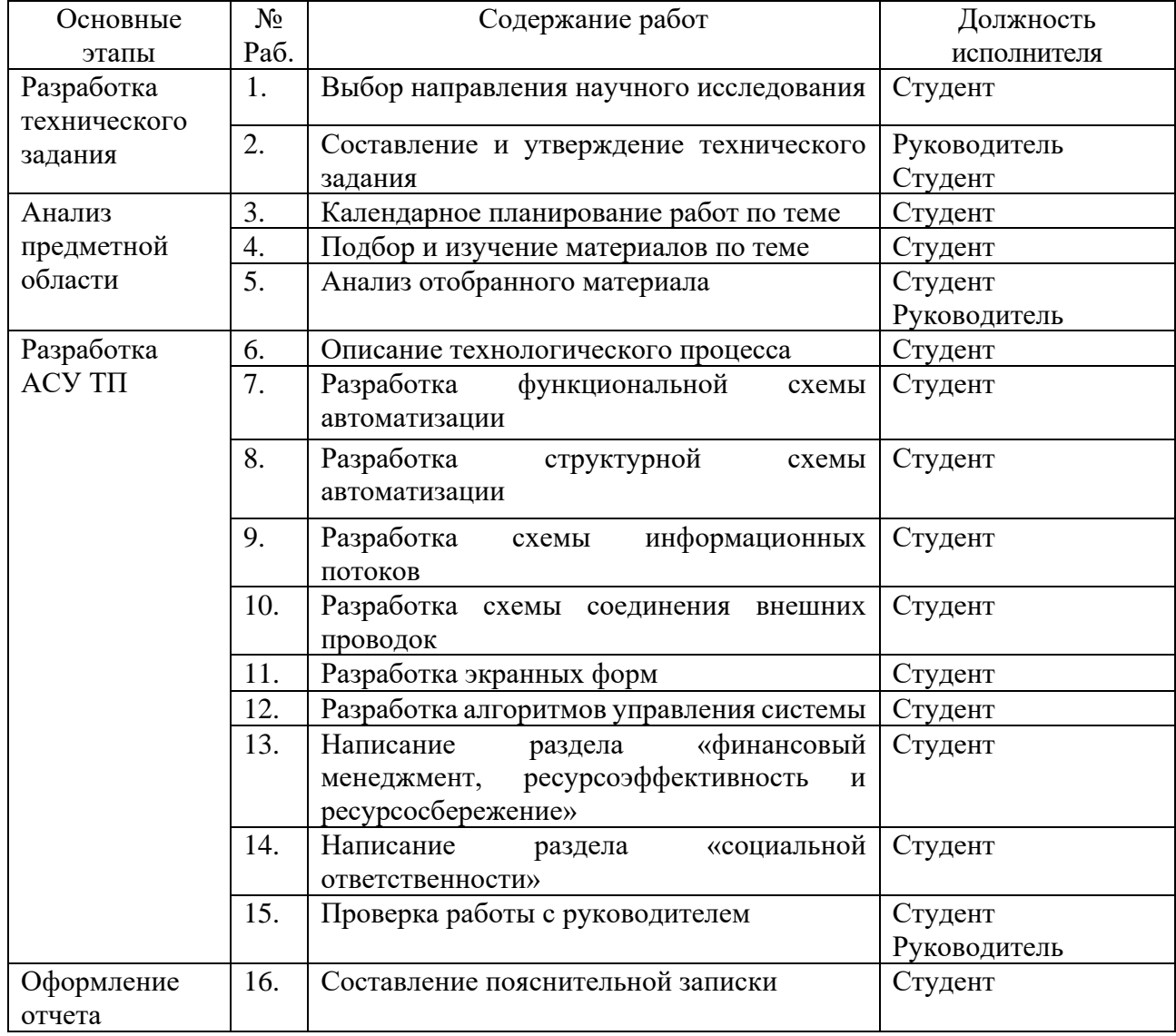

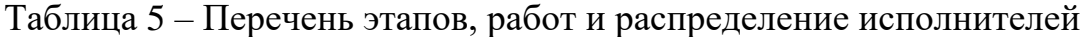

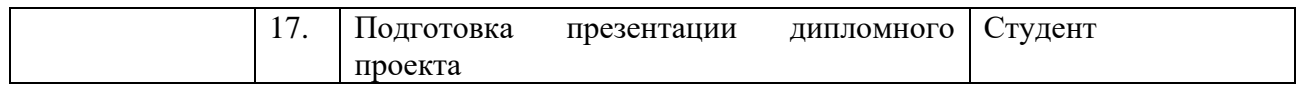

## Определение трудоемкости выполнения работ

Для определения трудоемкости работ будем использовать такие показатели как ожидаемое значение трудоемкости, продолжительность каждой работы, продолжительность выполнения i - ой работы в календарных днях, коэффициент календарности.

продолжительности работ Лля расчета ожидаемого значения  $t_{\alpha x}$ применяется следующая формула 2:

$$
t_{\text{osc}} = \frac{3 \cdot t_{\text{min}} + 2 \cdot t_{\text{max}}}{5} \tag{2}
$$

 $t_{min}$  – минимальная трудоемкость *i*-ой работы, чел/дн.; где

 $t_{max}$  – максимальная трудоемкость і-ой работы, чел/дн.

Из расчета ожидаемой трудоемкости работ, определим продолжительность каждой работы в рабочих днях  $T_p$ , учитывающая параллельность выполнения работ несколькими исполнителями (формула 3).

$$
T_{\mathbf{p}_i} = \frac{t_{\text{oxii}}}{\mathbf{U}_i} \tag{3}
$$

где <sup>Трі</sup> – продолжительность одной работы, раб. дн.;

 $t_{\rm osci}$  – ожидаемая трудоемкость выполнения одной работы, чел.-дн.

 $\Psi_i$  – численность исполнителей, выполняющих одновременно одну и ту же работу на данном этапе, чел.

Для построения диаграммы Ганта, переведем длительность каждого из этапов работ в календарные дни (формула 4).

$$
T_{\rm ki} = T_{\rm pi} \cdot k_{\rm kan} \tag{4}
$$

где  $T_{\text{ki}}$ — продолжительность выполнения *i*-й работы в календарных днях;

 $T_{\rm pi}$  – продолжительность выполнения *i*-й работы в рабочих днях;

 $k\rm_{KaJ}^{\phantom{\dag}}$ – коэффициент календарности.

Коэффициент календарности определяется по следующей формуле 5:

$$
k_{\text{RAT}} = \frac{T_{\text{RAT}}}{T_{\text{RAT}} - T_{\text{BLX}} - T_{\text{TP}}}
$$
\n
$$
(5)
$$

где *Т*<sub>кл</sub> — количество календарных дней в году;

вых *Т* – количество выходных дней в году;

*<sup>Т</sup>*пр – количество праздничных дней в году.

Коэффициент календарности: Kкал = 365/ (365-119) = 1,48. Расчеты по трудоемкости выполнения работ приведены в таблице 6.

Таблица 6 – Временные показатели проведения научного исследования

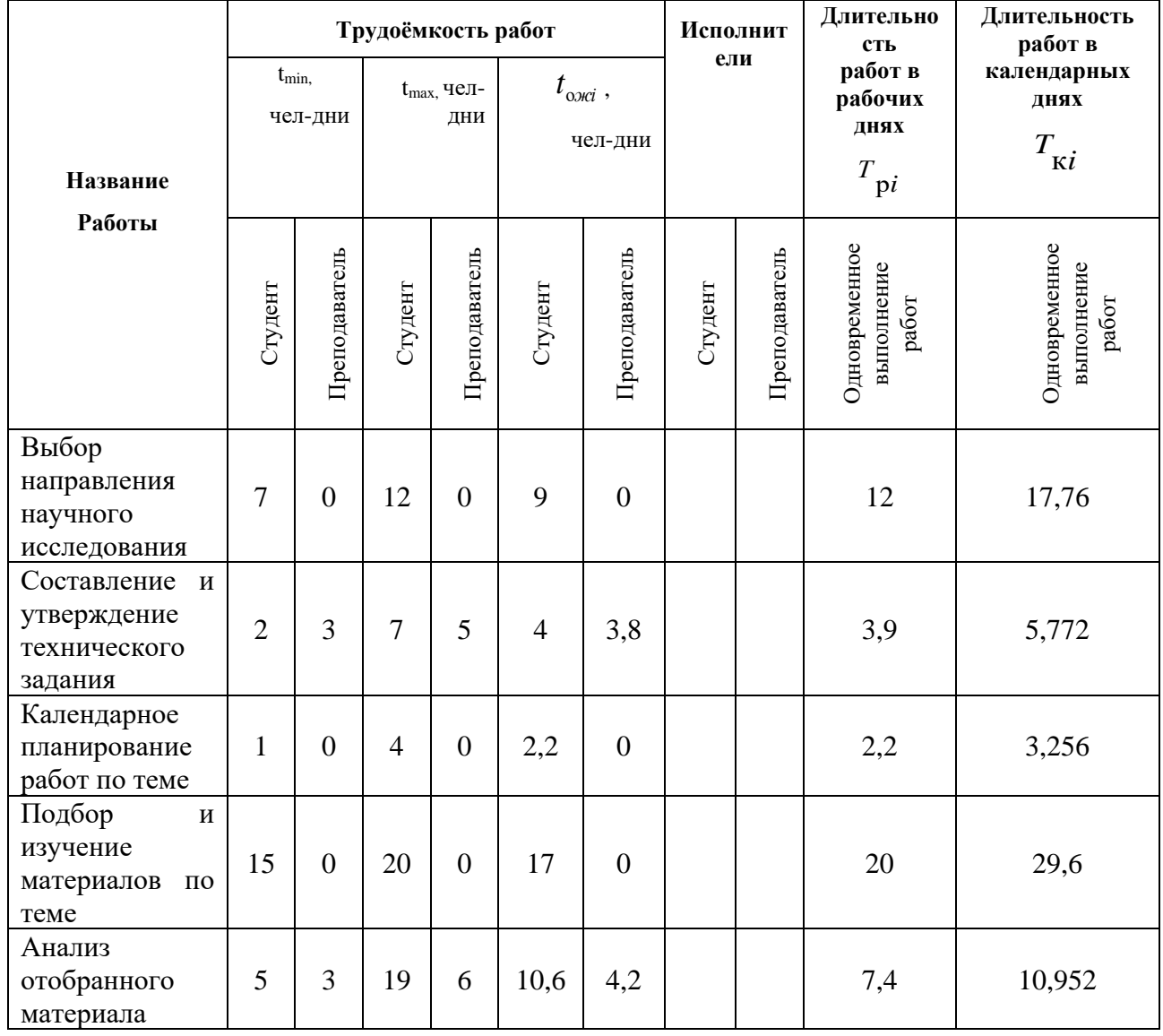

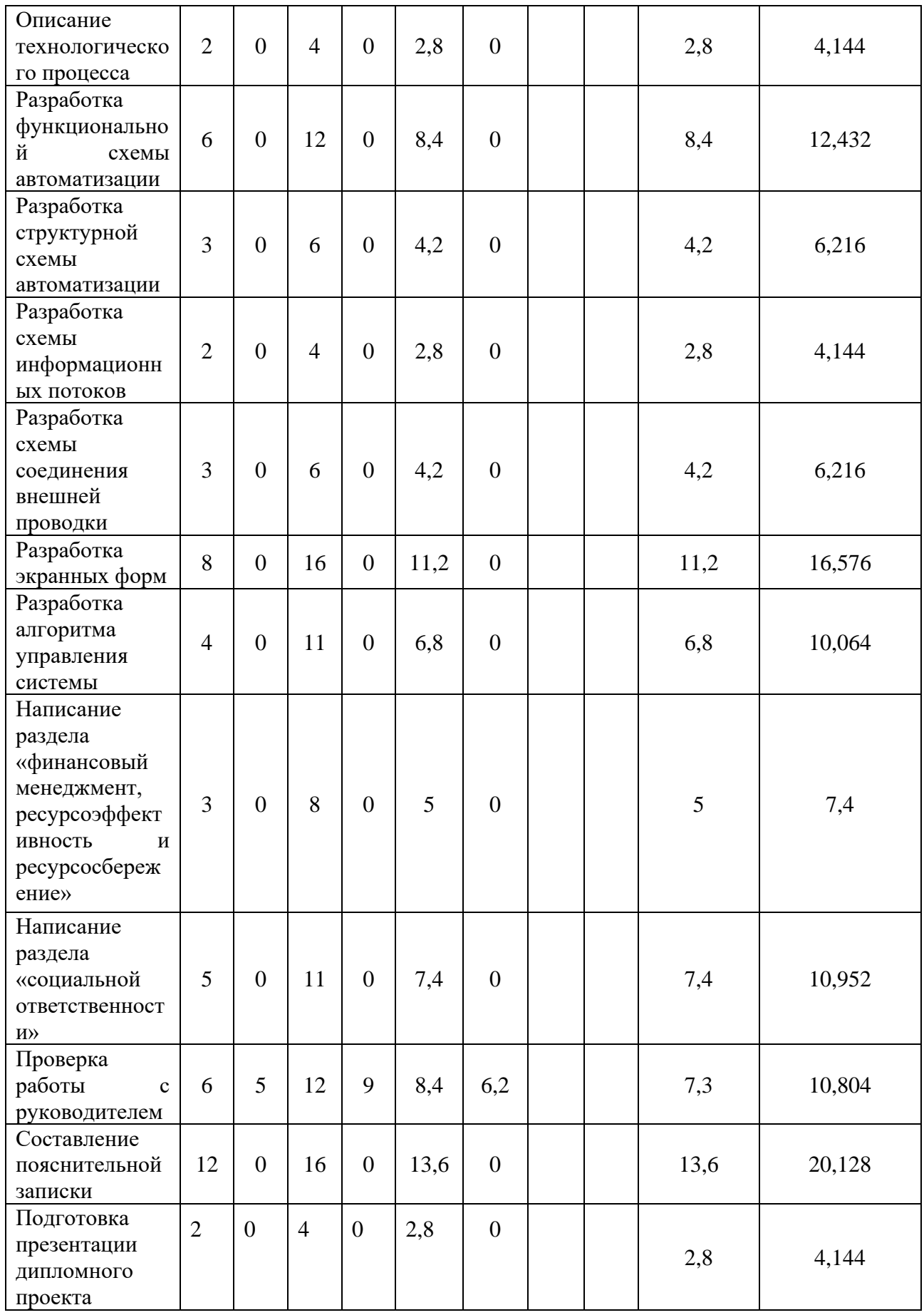

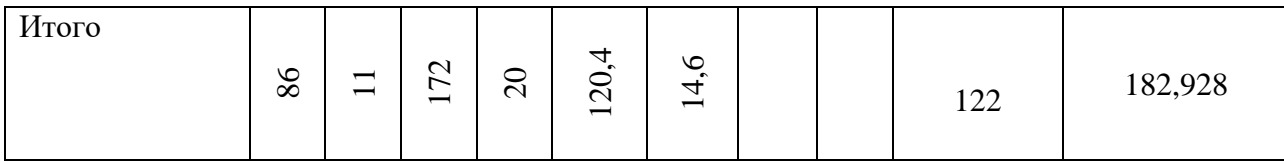

## **Разработка графика проведения научного исследования**

По данным из таблицы 6 «Временные показатели проведения научного исследования» создадим диаграмму Ганта, которая строилась при максимальном количестве дней при каждом процессе. Данная диаграмма представлена в таблице 7. Синий – совместная работа студента и преподавателя, красный – индивидуальная работа студента.

## Таблица 7 – Диаграмма Гента

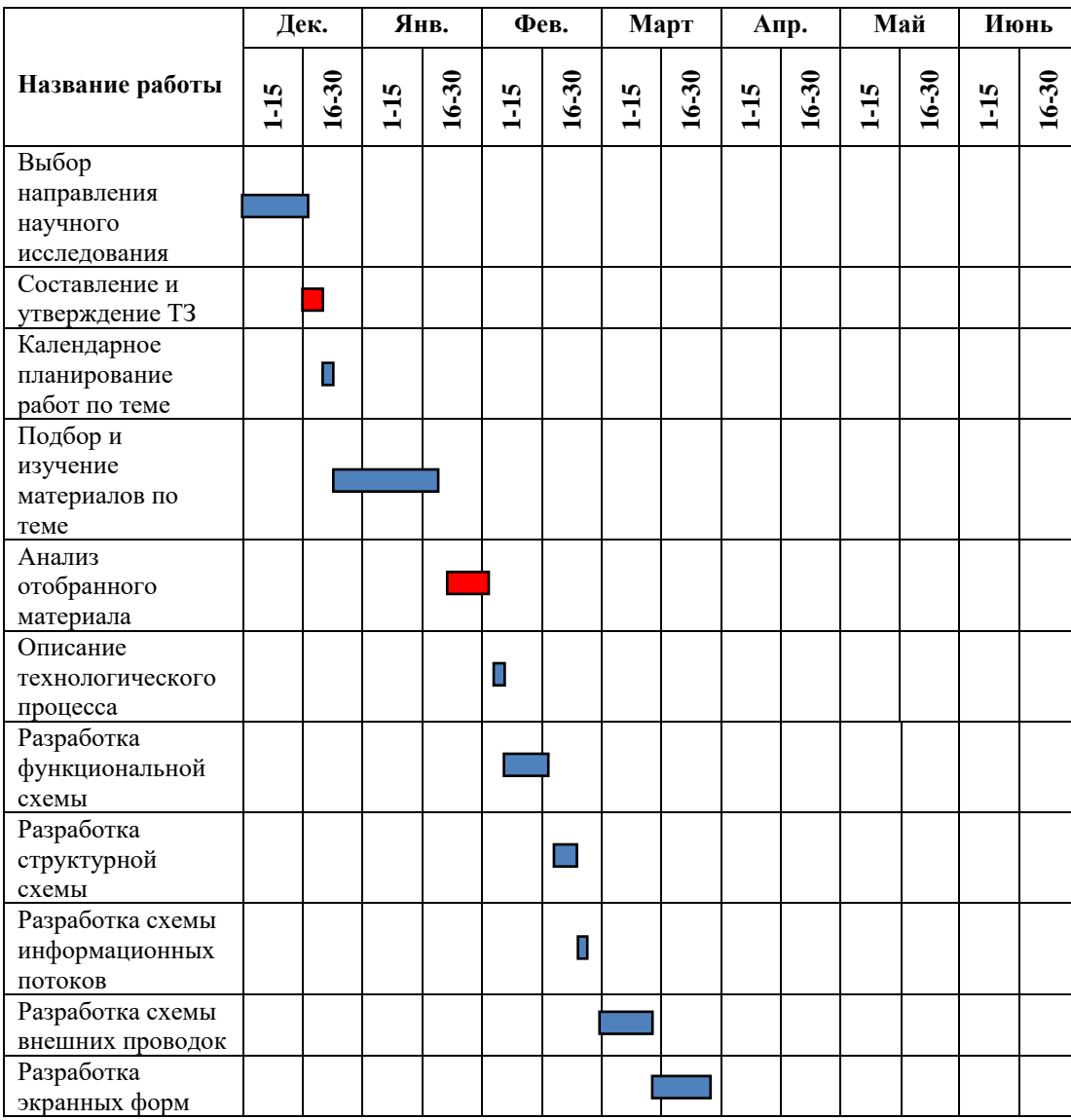

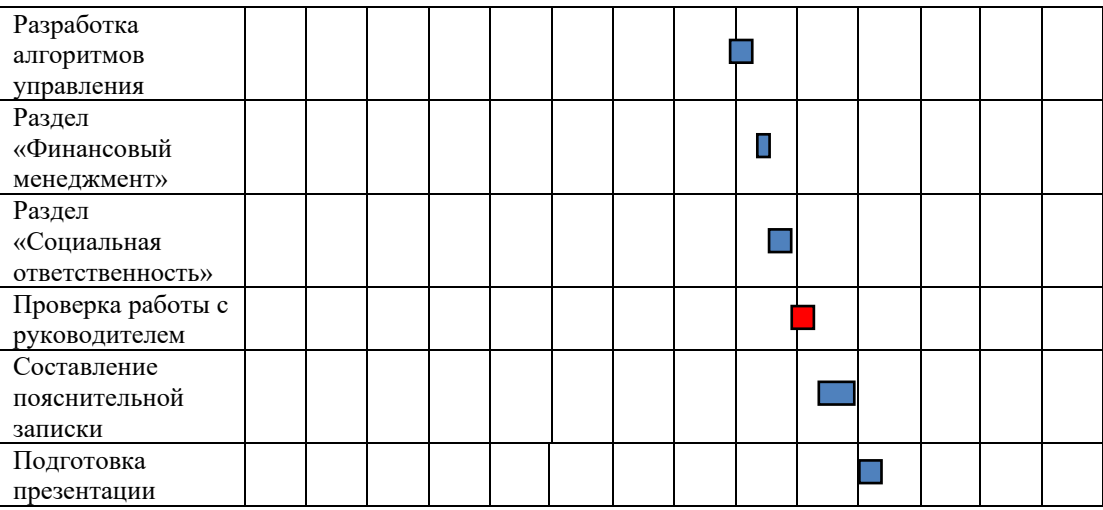

#### Бюджет научно-технического исследования (НТИ)

Бюджет научно-технического исследования должен быть основан на достоверном отображении всех видов расходов, связанных выполнением проекта. В процессе формирования бюджета НТИ используется следующая группировка затрат по статьям:

 $-$  атериальные затраты НТИ;

- затраты на специальное оборудование для научных работ;

- заработная плата исполнителей темы;

- отчисления во внебюджетные фонды (страховые отчисления).

### Расчет материальных затрат НТИ

Для вычисления материальных затрат воспользуемся следующей формулой  $7:$ 

$$
\mathbf{3}_{\mathbf{M}} = (1 + k_{T}) \cdot \sum_{i=1}^{m} \mathbf{L}_{i} \cdot N_{\text{pack}} , \qquad (7)
$$

где т - количество видов материальных ресурсов;

 $N_{\text{max}i}$  – количество материальных ресурсов *i*-го вида, планируемых к использованию при выполнении научного исследования (шт., кг, м, м<sup>2</sup> и т.д.);

 $\prod_i$  – цена приобретения единицы *i*-го вида потребляемых материальных ресурсов;

*kТ*– коэффициент, учитывающий транспортно-заготовительные расходы.

Для разработки данного научного проекта необходимы следующие материальные ресурсы: ноутбук, канцелярские товары, печатная бумага, принтер (таблица 8).

| Наименование  | Еденица   | Количество |        | Сумма, руб. |        |
|---------------|-----------|------------|--------|-------------|--------|
|               | измерения | Mcm.1      | Mcn. 2 | Mcm.1       | Mcn. 2 |
| Ноутбук       | Шт.       |            |        | 40000       | 32000  |
| Мышь          | Шт.       |            |        | 900         | 350    |
| Принтер       | Шт.       |            |        | 4000        | 2500   |
| Бумага        | Пачка     |            |        | 500         | 500    |
| Пишущая ручка | Шт.       |            |        | 100         | 50     |
| Итого:        |           |            |        | 45500       | 35400  |

Таблица 8 – Материальные затраты

Приказом Минфина РФ от 1 декабря 2010 г. №157 н утверждена инструкция по применению единого плана счетов бухгалтерского учета, согласно которой основные средства в пределах 40 000 р. не относятся к основным средствам, при этом амортизацию можно не начислять.

## **Основная заработная плата исполнителей темы**

Статья включает основную заработную плату работников, непосредственно занятых выполнением НТИ, (включая премии, доплаты) и дополнительную заработную плату (формула 8):

$$
3_{\rm m} = 3_{\rm oCH} + 3_{\rm non} \,, \tag{8}
$$

где  $3_{ocn}$  – основная заработная плата;

 $3_{\text{non}}$  – дополнительная заработная плата (12-20 % от  $3_{\text{oc}}$ ).

Среднедневная заработная плата рассчитывается по формуле 9:

$$
3_{\mu} = \frac{3_{\mu} \cdot M}{F_{\mu}}, \qquad (9)
$$

где  $3_M$  – месячный должностной оклад работника, руб.;

М – количество месяцев работы без отпуска в течение года: при отпуске в 24 раб. дня М =11,2 месяца, 5-дневная неделя; при отпуске в 48 раб. дней М=10,4 месяца, 6-дневная неделя; при отпуске в 72 раб. дней М=9,6.

 $F_{\text{A}}$  – действительный годовой фонд рабочего времени научно-технического персонала, раб. дн. (таблица 9).

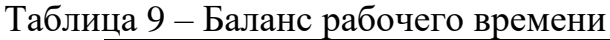

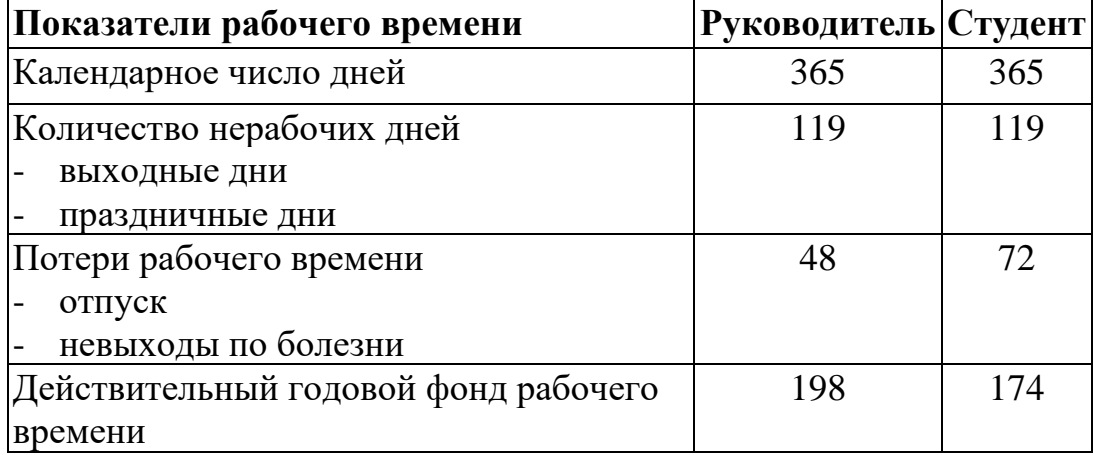

Месячный должностной оклад работника (формула 10):

$$
\mathbf{3}_{\mathrm{M}} = \mathbf{3}_{\mathrm{rc}} \cdot (1 + k_{\mathrm{np}} + k_{\mathrm{r}}) \cdot k_{\mathrm{p}},\tag{10}
$$

где  $3<sub>rc</sub>$  – заработная плата по тарифной ставке, руб.;

 $k_{\text{np}}$  – премиальный коэффициент, равный 0,3 (т.е. 30% от 3<sub>Tc</sub>);

 $k_{\rm A}$  – коэффициент доплат и надбавок составляет примерно  $0,2-0,5$  (в НИИ и на промышленных предприятиях – за расширение сфер обслуживания, за профессиональное мастерство, за вредные условия: 15-20% от  $3<sub>rc</sub>$ ), примем равным 0,3;

*k*<sup>р</sup> – районный коэффициент, равный 1,3 (для Томска).

Расчёт основной заработной платы приведён в таблице 10.

**Исполнители**  $3_{\text{rc}}$ , руб.  $\mathbf{k}_{\text{p}}$   $\mathbf{3}_{\text{M}}$ , руб.  $3_{\text{AH}}$ , руб.  $\mathbf{T}_{\text{p}}$ , раб. дн.  $3_{\text{OCH}}$ , руб. Руководитель 11500 1,3 23920 1350 15 20250 Студент | 2400 | 1,3 | 3120 | 172,14 | 132 | 22722 **Итого 42972**

Таблица 10 – Расчет основной заработной платы

## **Дополнительная заработная плата**

Дополнительная заработная плата включает заработную плату за не отработанное рабочее время, но гарантированную действующим законодательством.

Расчет дополнительной заработной платы ведется по формуле 11:

$$
3_{\text{non}} = k_{\text{non}} \cdot 3_{\text{och}} \tag{11}
$$

где *k*доп – коэффициент дополнительной заработной платы (на стадии проектирования принимается равным  $0,12-0,15$ ).

*k*доп равен 0,12. Результаты по расчетам дополнительной заработной платы сведены в таблицу 11.

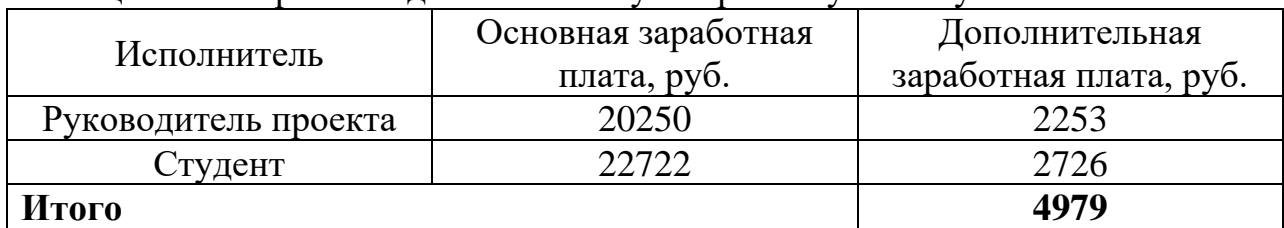

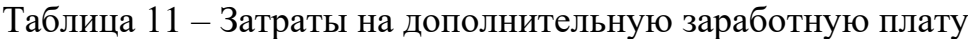

## **Отчисления во внебюджетные фонды (страховые отчисления)**

Величина отчислений во внебюджетные фонды определяется исходя из формулы 12:

$$
3_{\text{bhe6}} = k_{\text{bhe6}} \cdot (3_{\text{och}} + 3_{\text{qon}}), \tag{12}
$$

где *k*внеб – коэффициент отчислений на уплату во внебюджетные фонды (пенсионный фонд, фонд обязательного медицинского страхования и пр.).

На 2018 г. в соответствии с Федерального закона от 24.07.2009 №212-ФЗ установлен размер страховых взносов равный 30%.

Отчисления во внебюджетные фонды представлены в таблице 11.

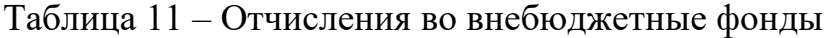

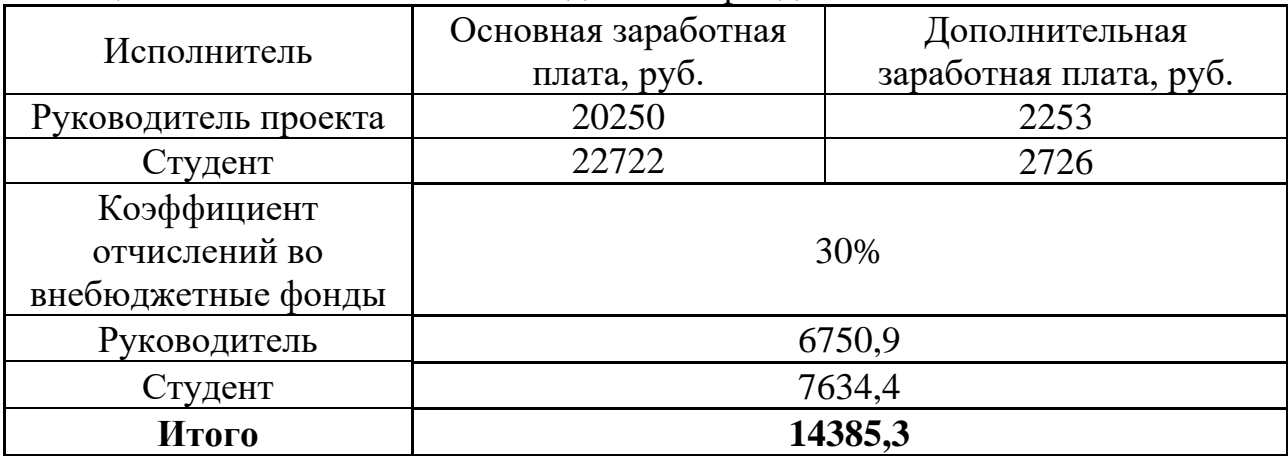

#### Формирование бюджета затрат научно-исследовательского проекта

Рассчитанная величина затрат научно-исследовательской работы является основой для формирования бюджета затрат проекта. Определение бюджета затрат на научно-исследовательский проект по каждому варианту исполнения приведен в таблице 12.

Таблица 12 - Расчет бюджета затрат НТИ

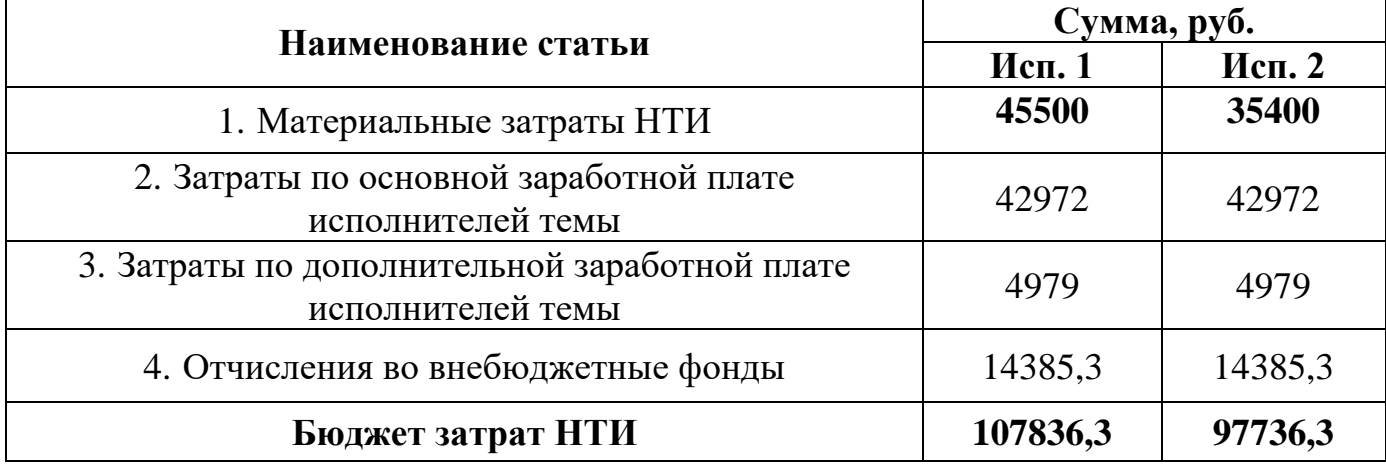

## Определение ресурсной, финансовой и экономической эффективности исследования

Определение эффективности исследования происходит на основе расчета показателя эффективности научного исследования. Ero интегрального нахождение связано с определением двух средневзвешенных величин: финансовой эффективности  $\mathbf{M}$ ресурсоэффективности. Интегральный финансовый показатель разработки определяется по формуле:

$$
I_{\Phi^{\text{H}}\text{Hip}}^{\text{Hcn},i} = \frac{\Phi_{pi}}{\Phi_{max}}
$$

Где I - интегральный финансовый показатель разработки;

 $\Phi_{pi}$  - стоимость i-го варианта исполнения;

 $\Phi_{max}$  – максимальная стоимость исполнения научно – исследовательского проекта.

$$
I_{\phi\mu\mu p}^{\text{MCL1}} = \frac{107836,3}{107836,3} = 1
$$

$$
I_{\phi\mu\mu p}^{\text{MCL2}} = \frac{97736,3}{107836,3} \approx 0.9
$$

Результаты расчета интегрального финансового показателя представлены в таблице 13.

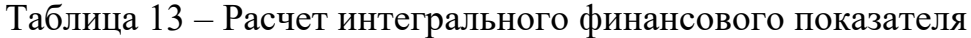

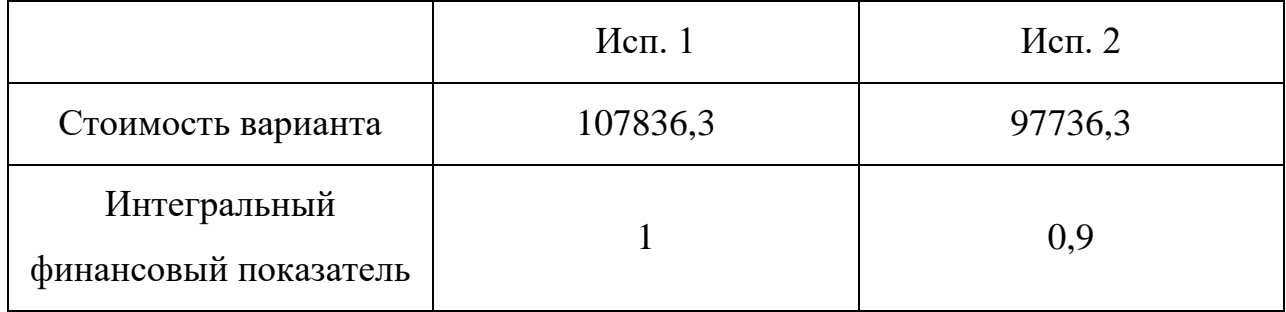

Интегральный показатель ресурсоэффективности вариантов исполнения объекта исследования можно определить следующим образом:

$$
I_{pi} = \sum a_i b_i
$$

Где  $I_{pi}$  – интегральный показатель ресурсоэффективности для i-го варианта исполнения разработки;

 $a_i$  - весовой коэффициент i-го исполнения разработки;

 $b_i^a$  ,  $b_i^b$  – бальная оценка i-го варианта исполнения разработки, устанавливается экспертным путем по выбранной шкале оценивания;

 $n$  – число параметров сравнения. Расчет интегрального показателя ресурсоэффективности рекомендуется проводить в форме таблицы.

Таблица 14 – Расчет интегрального показателя ресурсоэффективности.

| Критерии оценки                             | Вес критерия | Mcn.1 | Mcn. 2 |
|---------------------------------------------|--------------|-------|--------|
| Удобство<br>B<br>эксплуатации               | 0,13         | 3     |        |
| Минимизация<br>ошибок<br>учета              | 0,13         | 4     | 3      |
| Безопасность                                | 0,10         | 4     | 5      |
| Качество<br>интеллектуального<br>интерфейса | 0,10         | 4     |        |
| Ремонтопригодность                          | 0,08         |       |        |

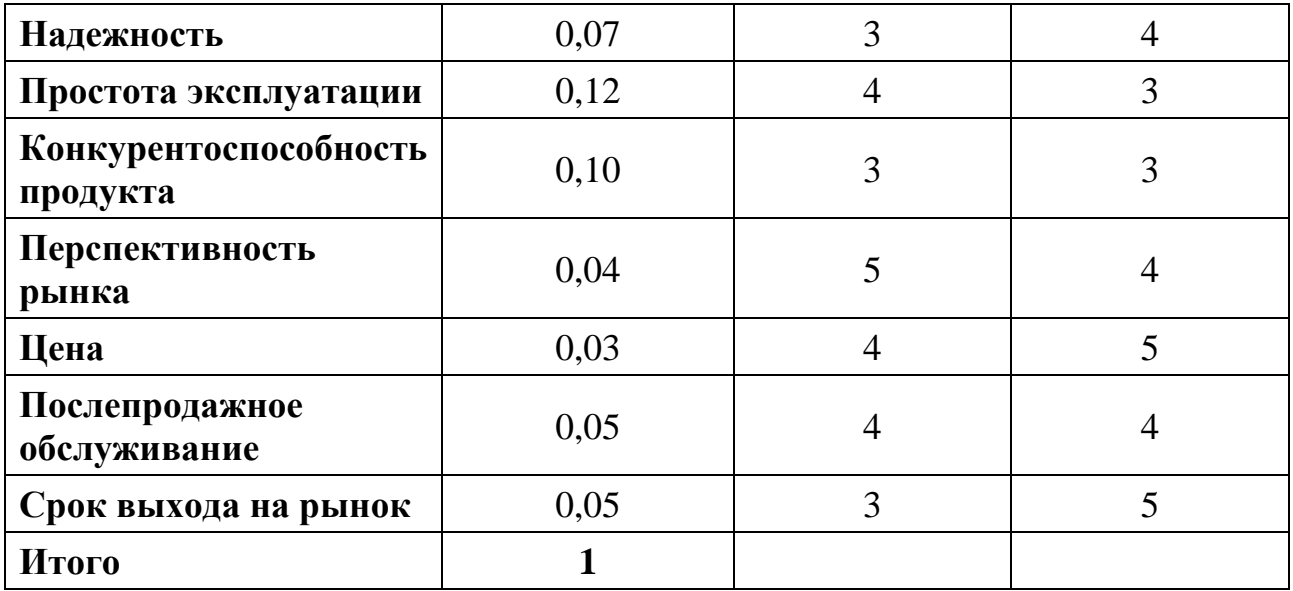

Рассчитаем интегральный показатель ресурсоэффективности каждого исполнения:

$$
I_{p-ucn1} = 0.13 * 3 + 0.13 * 4 + 0.10 * 4 + 0.10 * 4 + 0.08 * 4 + 0.07 * 3 + 0.12
$$
  
\n
$$
* 4 + 0.10 * 3 + 0.04 * 5 + 0.03 * 4 + 0.05 * 4 + 0.05 * 3 = 3.82
$$
  
\n
$$
I_{p-ucn2} = 0.13 * 4 + 0.13 * 3 + 0.10 * 5 + 0.10 * 4 + 0.08 * 4 + 0.07 * 4 + 0.12
$$
  
\n
$$
* 3 + 0.10 * 3 + 0.04 * 4 + 0.03 * 5 + 0.05 * 4 + 0.05 * 5 = 3.83
$$

Интегральный показатель эффективности вариантов исполнения разработки (I<sub>исп.i</sub>) определяется на основании интегрального показателя ресурсоэффективности и интегрального финансового показателя по формуле:

$$
I_{\text{ucn}.i} = \frac{I_{p-\text{ucn}.i}}{I_{\Phi^{\text{H}}\text{H}}^{\text{ucn}.i}}
$$

Сравнение интегрального показателя эффективности вариантов исполнения разработки позволит определить сравнительную эффективность проекта (см.табл.16) и выбрать наиболее целесообразный вариант из предложенных. Сравнительная эффективность проекта (Э<sub>cp</sub>):

$$
\theta_{\rm cp} = \frac{I_{\rm HCH1}}{I_{\rm HCH2}}
$$

Сперва рассчитаем интегральный показатель эффективности вариантов каждого из исполнений разработки:

$$
I_{\text{HCI.1}} = \frac{I_{p-\text{HCI.1}}}{I_{\phi\text{HHP}}^{\text{HCI.1}}} = \frac{3.82}{1} = 3.82
$$

$$
I_{\text{HCI.2}} = \frac{I_{p-\text{HCI.2}}}{I_{\phi\text{HHP}}^{\text{HCI.2}}} = \frac{3.83}{0.9} = 4.25
$$

Рассчитаем сравнительную эффективность проекта

$$
\vartheta_{\rm cp} = \frac{I_{\rm HCII}}{I_{\rm HCII2}} = \frac{4.14}{4.42} = 0.899
$$

Теперь, когда все данные получены, построим сравнительную таблицу исполнений по показателям эффективности.

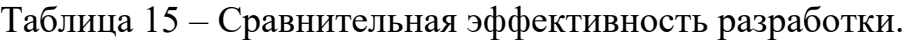

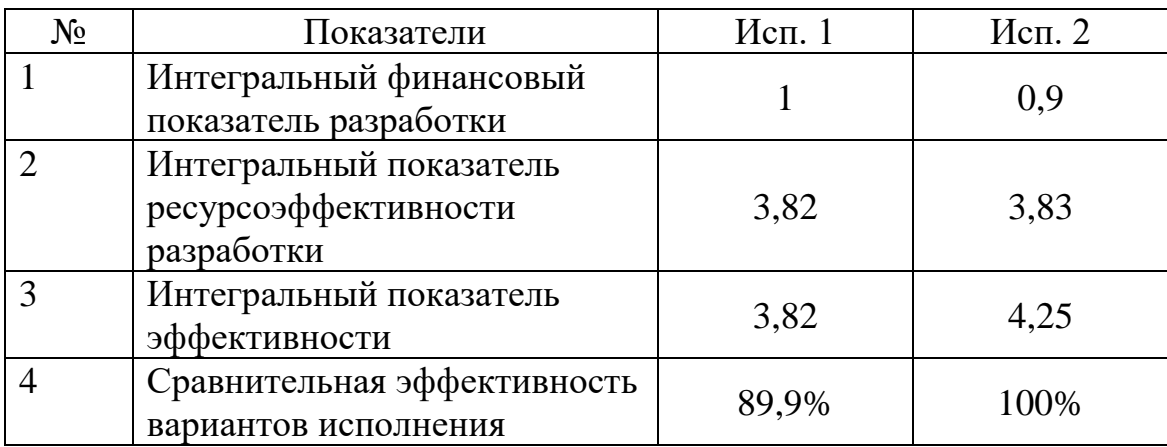

Как видно из таблицы 15, более эффективный вариант решения поставленной в работе технической задачи с позиций финансовой, ресурсной эффективностей и их совокупности приходится на второе исполнение.

#### 11. Социальная ответственность

В данной работе рассматривается разработка автоматизированной системы управления станцией нагревания и станцией дозирования на базе исследовательского стенда учебно – "Festo Didactic". Автоматизация производства позволяет осуществлять технологические процессы  $6e<sub>3</sub>$ непосредственного участия обслуживающего персонала.  $\Pi$ ри полной автоматизации роль обслуживающего персонала ограничивается общим наблюдением за работой оборудования, настройкой и наладкой аппаратуры. ACY **TIT** является Задачей оператора контроль над параметрами технологического процесса, управление и принятие решений в случае возникновения нештатных ситуаций.

 $\mathbf{B}$ факторы, работу ланной главе рассмотрены влияющие на автоматизированной системы, методы защиты от факторов, воздействия на окружающую среду, а также мероприятия по устранению этих воздействий.

## Прорыв трубы в результате гидроудара

Охарактеризовать или описать гидроудар в системе трубопровода несложно, рабочее воображение и минимальный багаж знаний по физики помогут в этом. Представьте, как по трубопроводу течет жидкость, она движется с определенной скоростью и оказывает на стенки труб давление в 2-3 атмосферы. Но вдруг на пути потока возникает препятствие, это может быть:

Завоздушенность — воздушная пробка, возникающая вследствие неправильной эксплуатации трубопровода, его неграмотной конструкции и т.д.

Запорная арматура — элемент крана, вентильного или шарового, перекрывающий трубу с целью остановки жидкости и препятствования ее дальнейшему течению по системе трубопровода.

Сталкиваясь с подобным препятствием, поток жидкости не может мгновенно снизить свою скорость, а это значит, что при той же скорости на определенном участке возникает попытка увеличения объема жидкости, то есть

резкий скачок давления. Труба в такой ситуации испытывается на прочность колоссальным поднятием атмосфер и может не выдержать.

Отсюда вытекает вывод, что гидроудар в трубопроводе — частая причина его разрушения и чем дольше служит система водоснабжения, тем уязвимее она становится, особенно в случае с металлическими трубами, подверженными коррозии.

Проблема состоит в том, что причин этому феномену может быть много, но распространенными считаются три:

Резкое включение или остановка насоса, работающего на высоких оборотах, а также его поломка или экстренное отключение;

Экстренная остановка жидкости, текущей по трубам, путем перекрытия запорной арматуры;

- Препятствие на пути потока жидкости в идее воздушной пробки.

Первый и самый весомый аргумент в сторону защиты от гидравлических ударов — компенсаторы трубопроводов. Эти специальные приспособления способны принимать в себя часть жидкости из общей системы при возрастании внутреннего давления, снижая его таким образом. Виды компенсаторов водопроводов бывают разными, но наибольшее распространение получили сильфонные, линзовые и сальниковые, ввиду своих эксплуатационных особенностей.

Еще один метод защиты — клапан для защиты от гидравлических ударов. Этот приспособление устанавливается в системах повышенного давления и при использовании насоса. Этакий гаситель гидроударов, клапан открывается и сбрасывает излишнее давление при его резком скачке.

Планируется установить в системе автоматизированного управления клапан для защиты от гидравлических ударов.

Также, если прорыв трубы все-таки произошел, в системе предусмотрено аварийное отключение насосов и закрытие клапанов для ликвидации утери жидкости из трубопровода.

#### **Сбой в алгоритме работы системы автоматизации**

Сбои могут происходить по многим причинам. Под сбоем понимается нарушение алгоритма, то есть отклонение работы производственного процесса от его нормального функционирования. Факторы, влияющие на нормальное функционирование:

- внешние природные условия и возмущения;

- нарушения в работе, вызванные физическим вмешательством человека, животных и т.д.

Примерами таких ситуаций может быть сильный ветер или землетрясение, вследствие которого разрушится резервуар, либо нарушится функционирование трубопровода. Также можно рассматривать вмешательство человека, повлекшее за собой сбой в работе насосов или измерительных приборов.

Приведенные факторы могут повлечь за собой не только сбой в работе, но и опасную чрезвычайную ситуацию, из-за которой может пострадать обслуживающий персонал. Примером такой ситуации можно назвать взрыв, либо утечка опасной химической жидкости, что повлечет за собой экономические потери, а в худшем случае может стать угрозой для жизни людей.

В автоматизированной системе предусмотрены методы защиты, способные избежать последствия от этих чрезвычайных ситуаций. В диспетчерской станции это аварийное ручное управление производственным процессом и всеми исполнительными механизмами, которое позволяет вовремя остановить производственный процесс и отключить исполнительные устройства, такие как насос и нагревательный элемент.

Также для предотвращения и предупреждения таких ситуаций в системе планируется установить автоматическое аварийной отключение питания системы, которое будет срабатывать при получении сигналов со специальных датчиков, регистрирующих аварийные ситуации.

#### **Повышенный уровень шума**

Повышенный уровень шума на рабочих местах отнесен к группе физических опасных и вредных производственных факторов. Шум

неблагоприятно действуют на организм человека, вызывают головную боль, под его влиянием развивается раздражительность, снижается внимание, замедляются сенсомоторные реакции, повышаются, а при чрезвычайно интенсивном действии понижаются возбудительные процессы в коре головного мозга. Воздействие шума повышает пороги слышимости звуковых сигналов, снижает остроту зрения и нарушает нормальное цветоощущение. Работа в условиях шума может привести к появлению гипертонической или гипотонической болезни, развитию профессиональных заболеваний – тугоухости и глухоте.

При выполнении работ на рабочих местах в помещениях цехового управленческого аппарата, в рабочих комнатах конторских помещениях предельно допустимое звуковое давление равно 75 дБА.

Нормирование уровней шума в производственных условиях осуществляется в соответствии с СП 51.13330.2011.

Характеристикой постоянного шума на рабочих местах являются уровни звукового давления в Дб в октавных полосах со среднегеометрическими частотами 31.5, 63, 125, 250, 500, 1000, 2000, 4000 Гц. Допустимым уровнем звукового давления в октавных полосах частот, уровни звука и эквивалентные уровни звука на рабочем месте следует принимать данные из таблицы 16. Таблица 16 – Допустимые уровни звукового давления

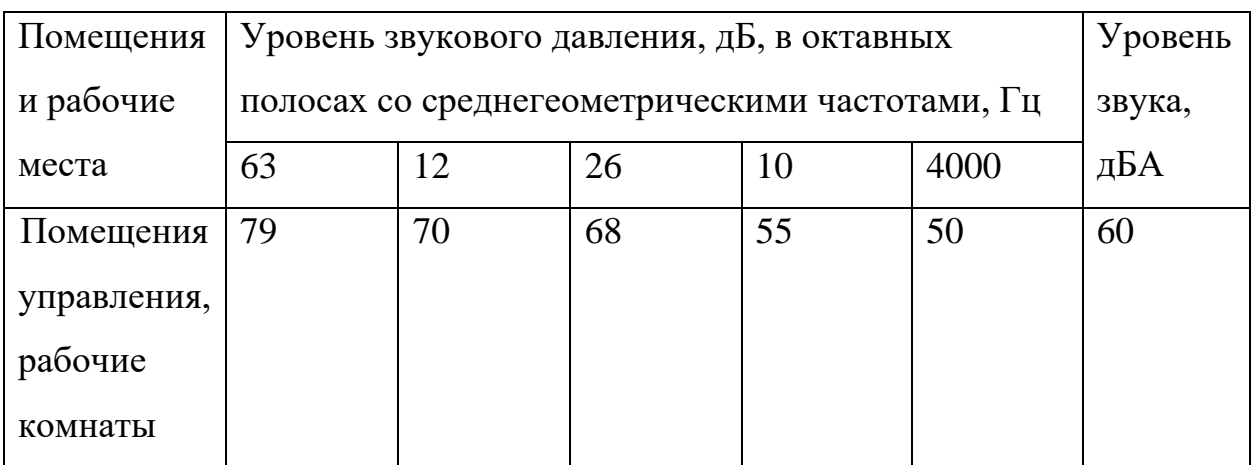

Для снижения уровня шума применяют: подавление шума в источниках; звукоизоляция и звукопоглощение; увеличение расстояния от источника шума; рациональный режим труда и отдыха.

## **Виброакустические факторы**

Гигиеническое нормирование вибраций регламентирует параметры производственной вибрации и правила работы с виброопасными механизмами и оборудованием, ГОСТ 31192.2-2005. Вибрация. измерение локальной вибрации и оценка ее воздействия на человека.

Вибрация определяется следующими основными параметрами:

- частота f, Гц;

- амплитуда колебаний d, мм.

Таблица 17 – Гигиеническая норма вибрации

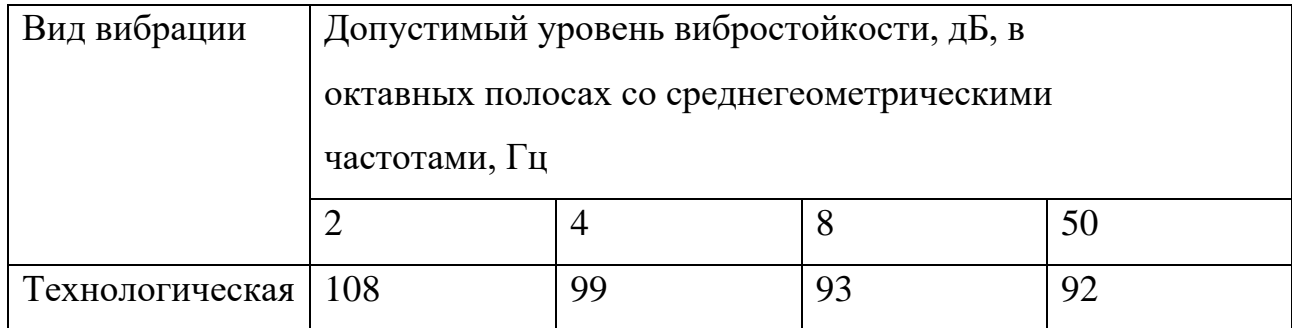

Основными источниками вибрации на производстве являются работающие задвижки, электроприводы, насосные агрегаты.

Методы защиты от вибрации:

- снижение вибрации в источнике ее возникновения: замена динамических технологических процессов статическими, тщательный выбор режима работы оборудования, тщательная балансировка вращающихся механизмов;

- уменьшение параметров вибрации по пути ее распространения от источника: вибродемпфирование, виброгашение, виброизоляция, жесткое присоединение агрегата к фундаменту большой массы. Средства индивидуальной защиты не требуются, так как вибрация не значительная.

## **Электромагнитное излучение**

Допустимые нормы электромагнитного излучения устанавливаются в СанПиН 2.2.4.3359-16.

Источниками электромагнитного излучения являются электрические сигналы цепей при работе ЭВМ и оборудования АСУ ТП. Нарушения в организме человека при воздействии электромагнитных полей незначительных напряжений носят обратимый характер. При воздействии полей, имеющих напряженность выше предельно допустимого уровня, развиваются нарушения нервной, сердечно-сосудистой систем, органов пищеварения и некоторых биологических показателей крови. ЖК-дисплеи формируют изображение методом, принципиально отличающимся от ЭЛТ-мониторов. Поэтому проблем рентгеновского излучения и статического заряда на поверхности экрана у них просто не существует.

Неионизирующие излучения, применительно к дисплеям, можно разделить на следующие классы:

- электростатические поля (только ЭЛТ);

- переменные электрические поля (5  $\Gamma$ ц – 400 к $\Gamma$ ц);

- переменные магнитные поля (5  $\Gamma$ ц – 400 к $\Gamma$ ц).

Последние разработки, в области производства LCD-дисплеев, позволяют значительно снизить уровень излучений и электромагнитных полей. Используемые дисплеи соответствуют стандарту TCO'03, гарантируя диапазоны частот < 2.5 В/м, что удовлетворяет нормам. Воздействие электромагнитных полей на человека зависит от напряженностей электрического и магнитного полей, потока энергии, частоты колебаний, размера облучаемой поверхности тела и индивидуальных особенностей организма.

Наиболее эффективным и часто применяемым методом защиты от электромагнитных излучений является установка экранов. Экранируют либо

источник излучения, либо рабочее место. Экраны бывают отражающие и поглощающие. Индивидуальные экранирующие комплексы предназначены для защиты от воздействия электрического поля, напряженность которого не превышает 60 кВ/м.

Для обеспечения безопасности работ с источниками электромагнитных волн производится систематический контроль фактических значений нормируемых параметров на рабочих местах. Контроль осуществляется измерением напряжения электрического и магнитного полей, а также измерением плотности потока энергии.

Для экранов применяют материалы с высокой электрической проводимость (сталь, медь, алюминий, латунь) в виде листов толщиной не менее 0,5 мм или сетки с ячейками не более  $4\times4$  мм. Каждый экран обязательно заземляют. Защита с помощью экранов выполняется многоступенчатой, включая экранирования генераторного (первичного) контура, рабочих контуров (плавильных, нагревательных и др.) и установки в целом.

Эластичные экраны (из специальной ткани с вплетенной тонкой металлической сеткой) применяют для изготовления экранных штор, чехлов, спецодежды и т.п. Для экранов применяют и оптически прозрачное стекло, покрытое полупроводником – двуокисью олова; оно также обеспечивает ослабление электромагнитного поля.

Согласно СанПиН 9-131-2000 допустимые уровни напряженности (плотности потока мощности) электромагнитных полей, излучаемых клавиатурой, системным блоком, манипулятором "мышь", беспроводными системами передачи информации на расстояния и иными вновь разработанными устройствами в зависимости от основной рабочей частоты изделия, не должны превышать значений, приведенных в таблице 18.

Таблица 18 – Допустимые уровни электромагнитных полей

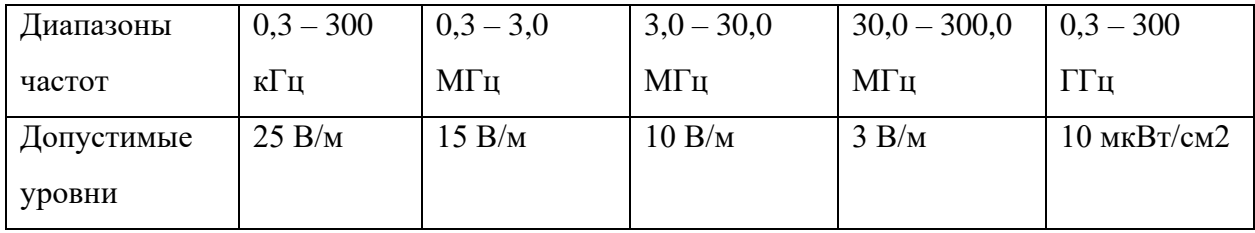

#### **Пожарная безопасность**

В соответствии со НПБ 5-2005 данное производство по пожарной, взрывной и взрывопожарной опасности можно отнести к категории Д. Категория Д – это производства, в которых обрабатываются негорючие вещества и материалы в холодном состоянии. Согласно СНБ 2.02.01-98 [20] здание, в котором предполагается размещение данного ПК оператора, можно отнести ко II степени огнестойкости. Согласно указанному СНБ допускается использовать один эвакуационный выход, если число работающих соответствует приведенному в таблице 19.

Таблица 19 – Число эвакуированных людей при степени огнестойкости II

| Степень   | Предельное число эвакуируемых человек с одного этажа |    |  |  |           |  |  |
|-----------|------------------------------------------------------|----|--|--|-----------|--|--|
|           | огнестойкос   здания при числе этажей                |    |  |  |           |  |  |
| ти здания |                                                      |    |  |  | 4 и более |  |  |
|           |                                                      | 35 |  |  |           |  |  |

Ширина эвакуационного прохода составляет не менее 1 м., коридор или переход в другое здание – не менее 1,4 метра. Ширина лестничных маршей не менее ширины выхода на лестничную площадку с наиболее населенного этажа, но не менее 1 метра. Максимальное расстояние от наиболее удаленного рабочего места до эвакуационного выхода должно составлять 50 метров.

Возникновение пожара может быть обусловлено такими факторами как:

- возникновение короткого замыкания в электропроводке, возгорание устройств;

- вычислительной аппаратуры, нарушение правил пожарной безопасности;

- возгоранием электроприборов и электроустановок при неправильном их использовании.

Основными мерами для предотвращения пожаров являются соблюдения всех стандартов по проектированию и строительству зданий и сооружений, своевременный ремонт и проверка электрооборудования, а также соблюдение правил пожарной безопасности.

При обнаружении пожара необходимо выполнить следующие действия:

1. Сообщить о пожаре по телефону 01 или 010 с мобильного телефона, где необходимо указать адрес объекта и место возникновения пожара

2. В случае задымления помещения необходимо лечь на пол и как можно скорее покинуть помещение.

3. Принять все возможные средства по эвакуации людей в соответствии с планом эвакуации здания.

4. По возможности отключить электроэнергию и приступить к тушению пожара, не подвергая свою жизнь опасности.

На рабочем месте используются только порошковые огнетушители, предназначенные для ликвидации пожаров в жилых, промышленных, складских и административных помещениях.

#### **Заключение**

Результатом выполнения работы стала автоматизированная система управления технологическим процессом на базе учебно-исследовательского стенда "Festo Didactic". При разработке системы была разработана функциональная схема автоматизации по ГОСТ 21.408-13, а также структурная схема автоматизированной системы. Был выбран программируемый логический контроллер Siemens S7-313С, позволяющий осуществлять сбор информации, ее обработку и хранение.

Также, были изучены принципы работы и структура оборудования "Festo", был изучен программный пакет SIMANTICSTEP7 и SIMATIC WinCC, основные функции этих пакетов и принципы работы с ними. Исходя из полученных знаний были разработаны алгоритмы работы станций смешивания, нагревания и дозирования. Эти алгоритмы были запрограммированы на языках стандарта МЭК 61131, а именно LD и ST.

Разработаны экранные формы и мнемосхемы, предназначенные для осуществления управления оператором с его АРМ технологическим процессом. Разработан алгоритм сбора данных измерений. Для разработки системы управления выбрано ПО Simatic WinCC, позволяющее разрабатывать от простейших кнопочных панелей до сложных конфигураций уровня SCADA.

Разработанная система учитывает последние тенденции автоматизации, такие как:

- взаимозаменяемость компонентов системы;
- высокие метрологические показатели;

- экологическая и производственная безопасность.

Разработанная АСУ ТП выполнена в соответствии с действующими требованиями Госстандарта и Госгортехнадзора, отраслевыми и ведомственными РД, а также в соответствии с международными стандартами.

#### **Список использованных источников**

1. ГОСТ Р МЭК 61512-1 Управление серийным производством [Электронный ресурс]. – Режим доступа: http://files.stroyinf.ru/Data2/1/4293751/4293751383.htm, свободный.

2. Комплексная система MPS PA 204 [Электронный ресурс]. – Режим доступа: http://www.festo-didactic.com/ru-ru/4441/573/1082/mps-pa-204.htm, свободный.

3. Требования к эксплуатации, техническому обслуживанию, ремонту и хранению. Требования по эргономике и технической эстетике. [Электронный ресурс]. – Режим доступа: http://lifeprog.ru/1\_10358\_trebovaniya-k-zashchiteinformatsii-ot-nesanktsionirovannogodostupa.html, свободный.

4. Требования к видам обеспечения. Требования к информационному обеспечению. [Электронный ресурс]. – Режим доступа: http://automationsystem.ru/spravochnik-inzhenera/34-glava7/307-7-7.html, свободный.

5. Требования к системе и техническим параметрам. [Электронный ресурс]. – Режим доступа: http://www.studfiles.ru/preview/5157548/page:4/, свободный.

6. Федоров Ю.Н. Справочник инженера по АСУТП: Проектирование и разработка. Учебно-практическое пособие. – М.: Инфра-Инженерия, 2008. – 928 с.

7. Автоматизация процесса - Каталог продуктов. [Электронный ресурс]. — Президент – Режим доступа: http://www.aqad.ru/index.php?tree=1000000&tree2=3009999, свободный.

8. Системы программирования на языках МЭК 61131-3. [Электронный ресурс]. – Режим доступа: http://www.bookasutp.ru/Chapter9\_3.aspx, свободный.

9. Герш М.В. Ключевые показатели эффективности /М.В. Герш // Отдел кадров коммерческой организации, 2016. - № 10. - С. 61 - 66.

10. Шульмин В. А. Экономическое обоснование в дипломных проектах: учебное пособие для вузов / В. А. Шульмин, Т. С. Усынина. – Старый Оскол: ТНТ, 2012. – 192 с.

11. Назаренко О.Б. Безопасность жизнедеятельности: учебное пособие / О.Б. Назаренко, Ю. А. Амелькович; Томский политехнический университет. – 3е изд., перераб. и доп. – Томск: Изд-во Томского политехнического университета, 2013. – 178 с

## **Приложение А**

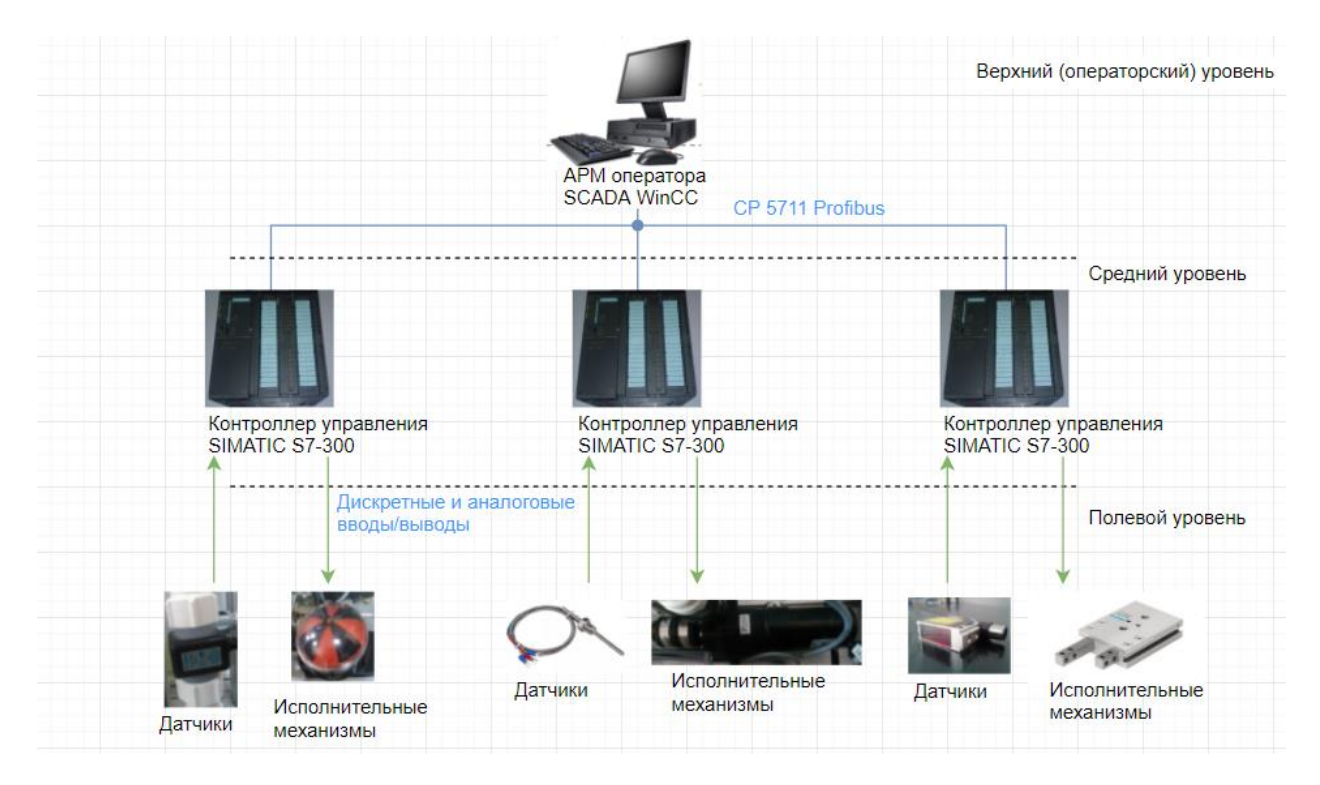
**Приложение Б**

**Функциональная схема автоматизации**

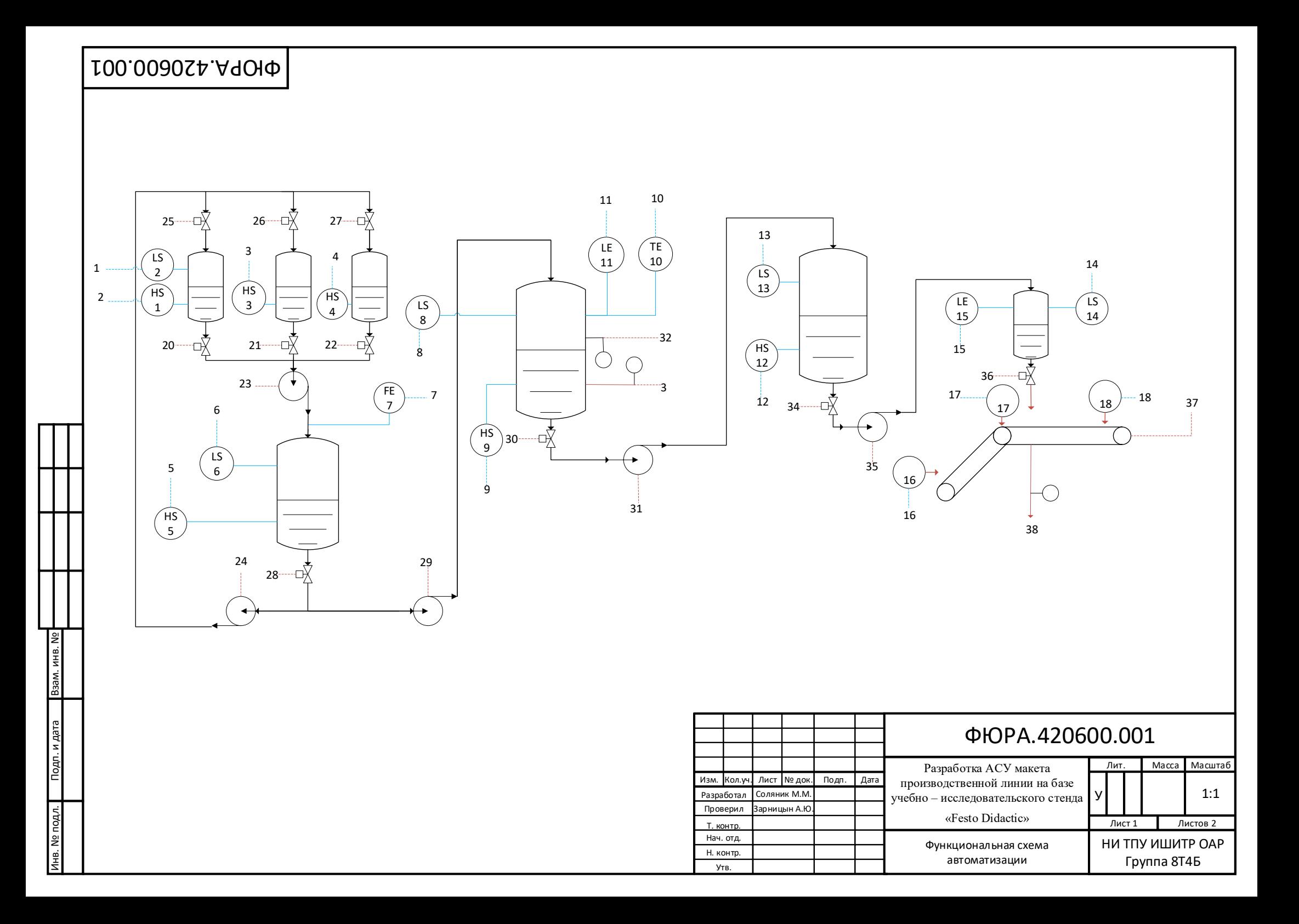

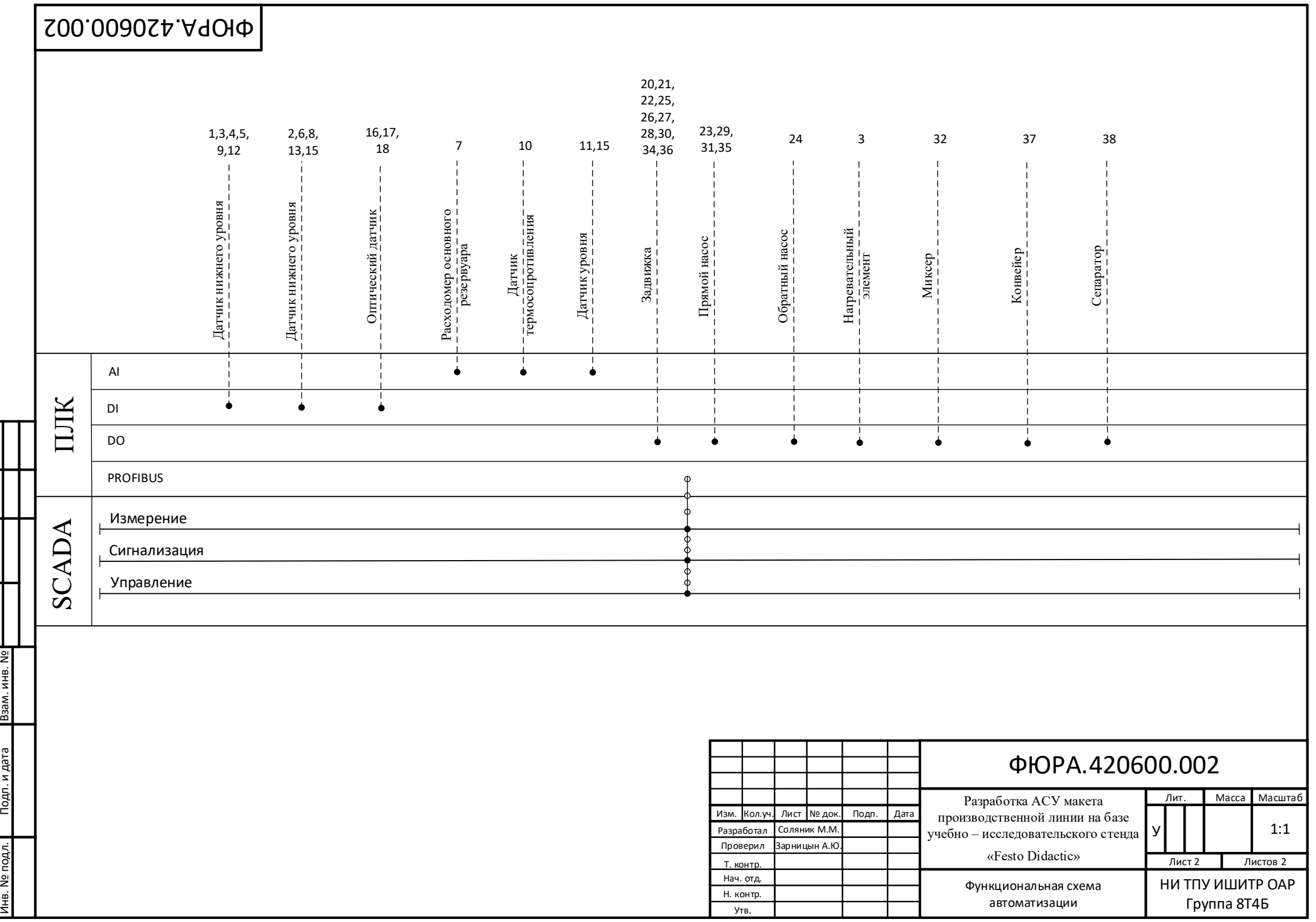

## **Приложение В**

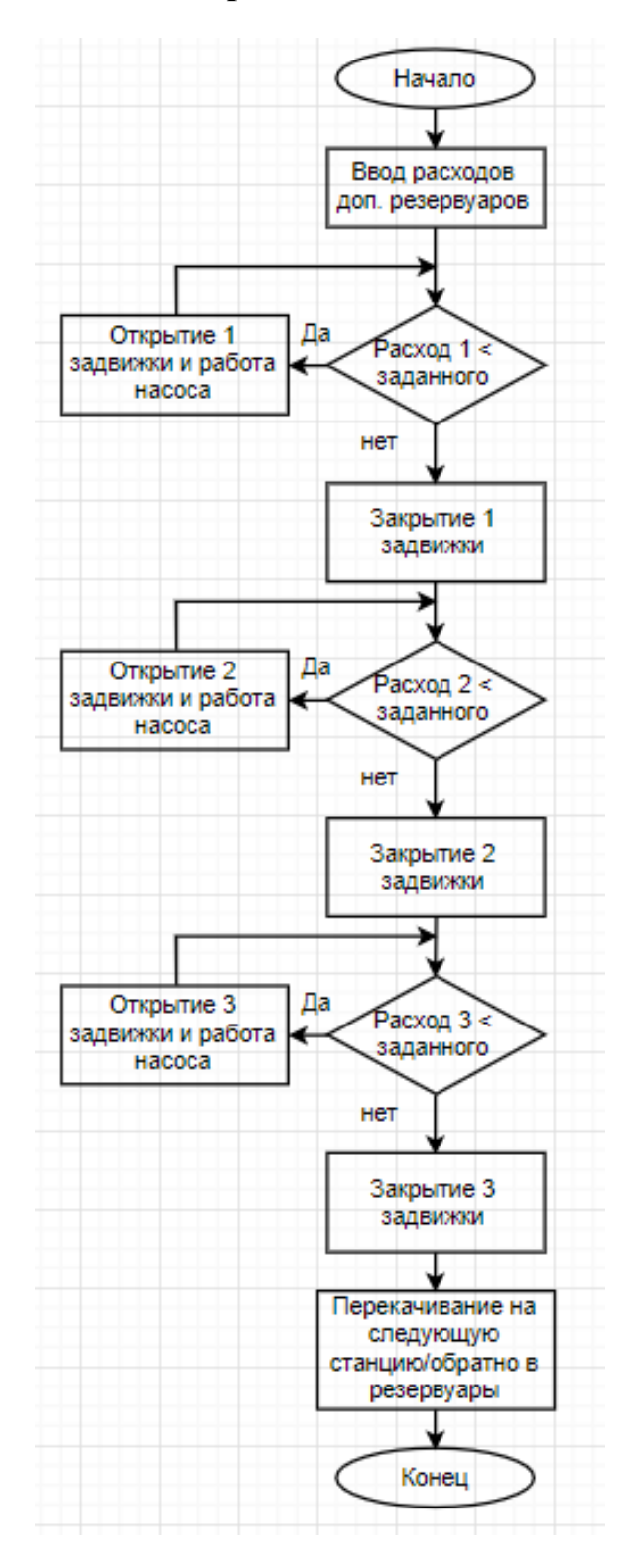

## **Приложение Г**

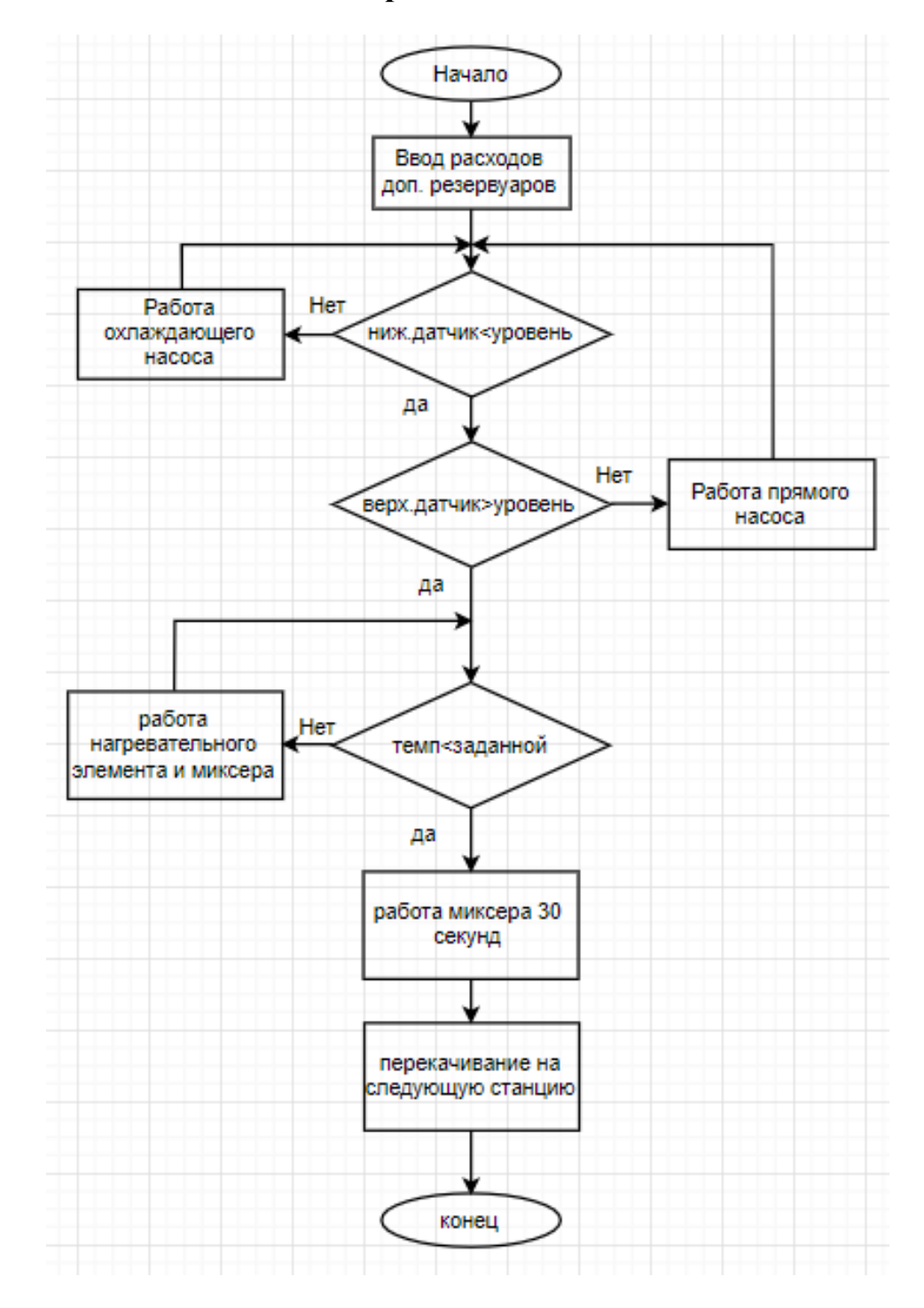

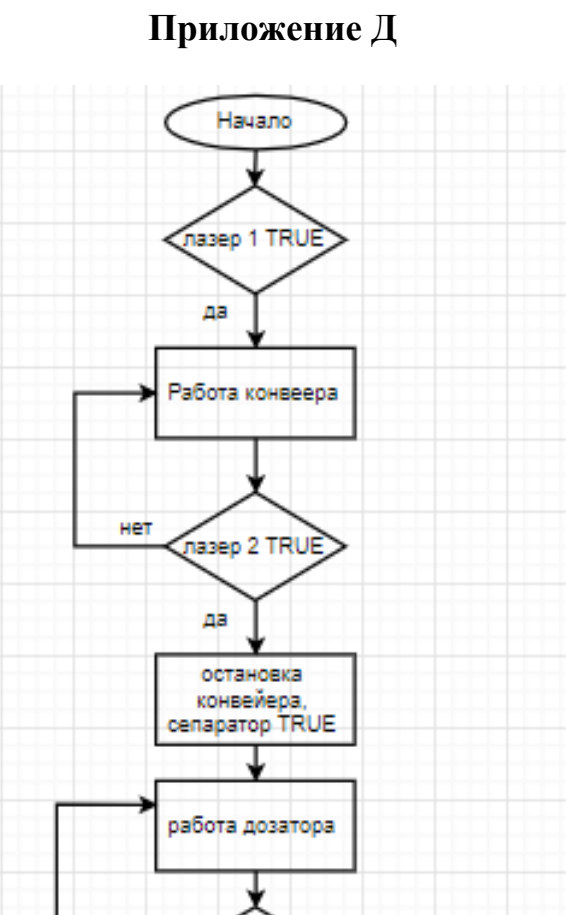

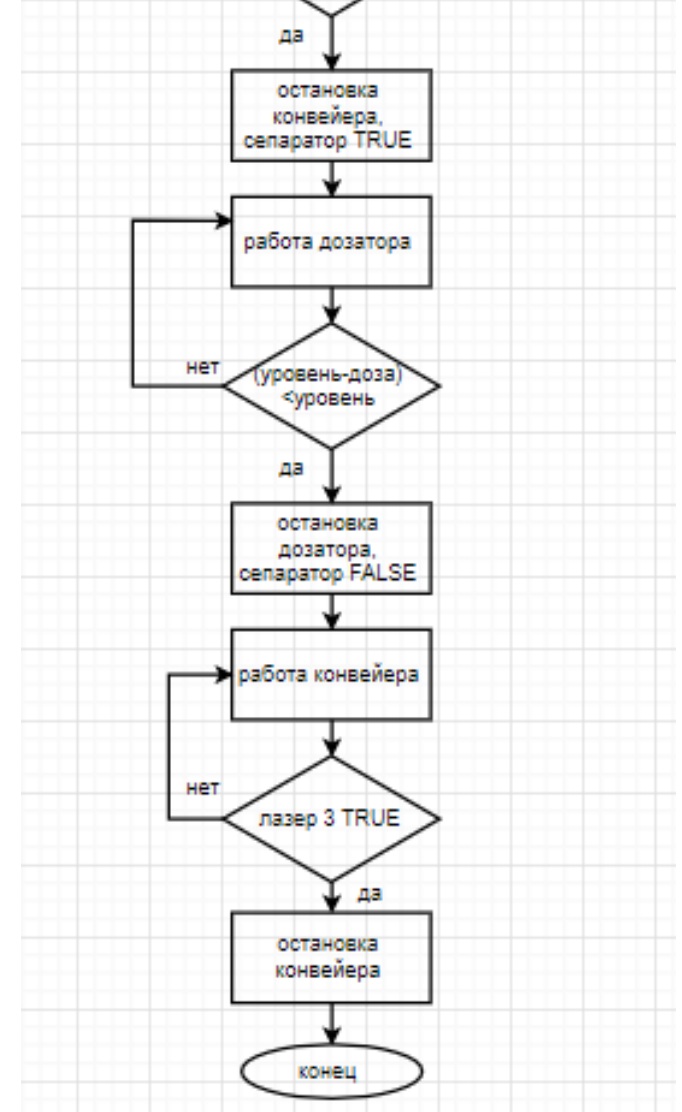

```
1 Function VBFunction 1()
 2<sup>1</sup> Please replace all sequences which are enclosed with ''
 3 If "end station1"=True Then 'если первая станция
       SetBit "start_station2" 'завершила работу, то
 \overline{4}ResetBit "end_station1" 'запускаем вторую станцию
 \overline{5}6 End If
\overline{7}8 If "end_station2"=True Then 'если вторая станция
       SetBit "start_station3" 'завершила работу, то
\mathbf{Q}ResetBit "end_station2" 'запускаем третью станцию
LO.
       ResetBit "start_station2"
\mathbf{L}12 End If
L<sub>3</sub>
14 If "end_station3"=True Then 'если третья станция
       SetBit "start_station1" 'завершила работу, то
15ResetBit "end_station3" 'запускаем первую станцию
L6ResetBit "start_station3"
\lfloor 7 \rfloor18 End If
19 End Function
```